#### МУНИЦИПАЛЬНОЕ АВТОНОМНОЕ УЧРЕЖДЕНИЕ **ЛОПОЛНИТЕЛЬНОГО ОБРАЗОВАНИЯ**

#### ЦЕНТР ТЕХНИЧЕСКОГО ТВОРЧЕСТВА «НОВОЛИПЕЦКИЙ» Г. ЛИПЕЦКА

398046, г. Липецк, ул. П.И. Смородина, д.14а, тел. +7 (4742) 56 01 20, cdtnov@yandex.ru

Рассмотрена на заседании педагогического совета МАУ ДО ЦТТ «Новолипецкий» г. Липецка Протокол № 4 от «01» июня 2023г

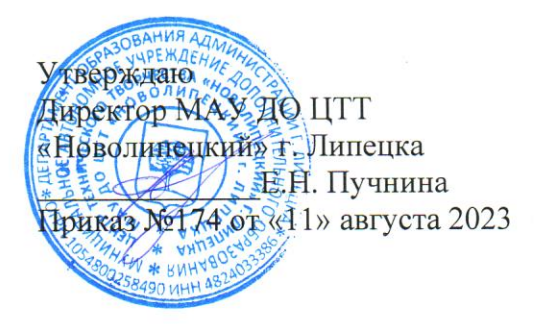

# «Лаборатория юного линуксоида»

## дополнительная общеобразовательная общеразвивающая программа технической направленности

Возраст обучающихся: 8 - 16 лет Срок обучения: 4 года Вид программы: модифицированная Составитель: Попова Елена Викторовна, педагог дополнительного образования

Количество аудиторных часов по программе:

- первый год обучения 144
- второй год обучения 216
- третий год обучения 216
- четвёртый год обучения 216

Количество часов для самостоятельного изучения:

- первый год обучения 24
- второй год обучения 36
- третий год обучения 36
- четвёртый год обучения -36

г. Липецк, 2023

### **Аннотация к дополнительной общеобразовательной программе технической направленности «Лаборатория юного линуксоида»**

Дополнительная общеобразовательная общеразвивающая программа технической направленности «Лаборатория юного линуксоида» (далее Программа) способствует развитию ценностно-смысловой сферы личности на основе общечеловеческих принципов нравственности и гуманизма. Программа способствует развитию широких познавательных интересов и технического творчества путём целенаправленного и организованного обучения компьютерной грамотности. В ходе занятий учащиеся научатся разбираться в офисных программах, научатся работать в различных графических редакторах, познакомятся с музыкальными и видео редакторами, научатся создавать простые проекты в программах трехмерного моделирования, а также смогут применить полученные знания на практике.

#### **Актуальность**

Программа соответствует целям реформирования образования в России, поскольку она содействует реализации технического творческого потенциала детей, обеспечивает условия для саморазвития учащихся. Программа прививает любовь к осмысленной работе на компьютере, старается вызвать интерес к дизайну. Реализация программы позволяет увлечь учащегося творческим процессом.

#### **Новизна (отличительные особенности)**

Обучающимся по программе предоставляется возможность выбрать свою траекторию обучения по интересам и способностям.

Программа создаёт предпосылки для формирования гармонично развитой личности учащегося через техническое творчество на стыке техники, искусства и игры, в процессе совместного воплощения новых идей. Учащиеся могут получить не только определенную профильную подготовку, но и развить себя как личность, самореализоваться в конкретных видах творческой деятельности. Данные умения позволят быстро овладеть

компьютерной грамотностью, что находит широкое применение в современной жизни.

#### **Отличительные особенности**

Программа реализует внутрипредметные и межпредметные связи. Учебный материал в программе имеет тесную связь с рядом школьных дисциплин: физикой, историей, географией, трудовым обучением, литературой.

Программа содержит признаки разноуровневости, отраженных в комплекте диагностических и контрольных материалов, которые направлены на выявление возможностей, обучающихся к освоению определенного уровня содержания программы.

**Программа** предназначена для учащихся в возрасте от 8 до 16 лет. Общее количество учебных часов 576 (для I года обучения – 144 часа, для II, III и IV годов обучения – по 216 часов).

Занятия в группе проводятся I год обучения 2 раза в неделю по 2 учебных часа, недельная нагрузка – 4 учебных часа. II, III и IV года обучения 3 раза в неделю по 2 учебных часа, недельная нагрузка – 6 учебных часов.

#### **Формы обучения и виды занятий**

Форма занятий: индивидуально-групповая форма обучения (очная(аудиторная)).

Каждое занятие, как правило, включает в себя теоретическую часть и практическое выполнение задания. Теоретические сведения – это объяснение материала, информация познавательного характера о программах, особенностях работы в различных редакторах, знаменитых личностях, исторические сведения, географические сведения. Практическая часть включает в себя навыки и умения работать в различных программах и редакторах, выполнение лабораторных и практических работ, выполнение проектов, а также оформление отчётной документации с помощью компьютерных программ, оформление таблиц, схем, диаграмм с использованием компьютера.

Для реализации Программы возможна и такая форма работы, как дистанционное (электронное) обучение с размещением учебного материала в группе «RK3G» ВКонтакте, использование электронной почты, социальных сетей и интернет платформ: Zoom, Skype.

# **Содержание**

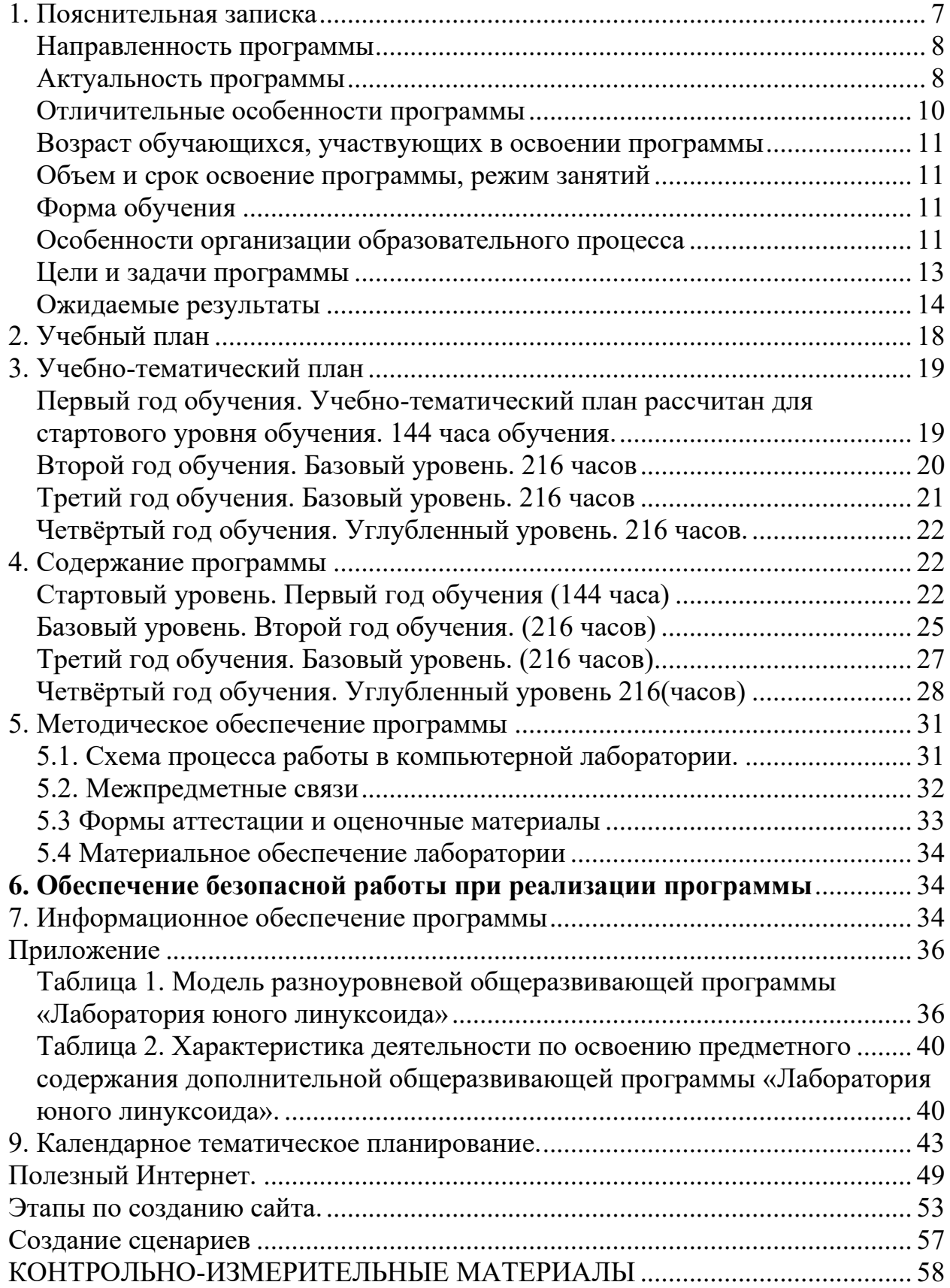

### *Лучший способ в чём-то разобраться до конца — это попробовать научить этому компьютер. Дональд Кнут*

#### **1. Пояснительная записка**

<span id="page-6-0"></span>Дополнительная общеразвивающая программа «Лаборатория юного линуксоида» имеет техническую направленность. Её содержание нацелено на развитие мотивации личности подростка к познанию и интеллектуальному творчеству, на овладение знаниями и навыками обработки информации с помощью компьютера, на создание условий для развития личности ребенка и обеспечение его эмоционального благополучия. Программа нацелена на развитие мотивации личности подростка к познанию и интеллектуальному творчеству, на овладение знаниями и навыками обработки информации с помощью компьютера, на создание условий для развития личности ребенка и обеспечение его эмоционального благополучия.

На сегодняшний день компьютерная грамотность нужна любому современному человеку, компьютер используется в самых разных областях: обучение, развлечение, работа, общение и т.д. Без начальных знаний любой пользователь персонального компьютера будет чувствовать себя неуверенно. Человек в современном информационном обществе должен уметь работать на компьютере, находить нужную информацию в различных информационных источниках (электронных энциклопедиях, Интернете), обрабатывать ее и использовать приобретенные знания и навыки в жизни.

Но обучить всему используемому на сегодняшний день программному обеспечению не только невозможно, но и нецелесообразно.

Основное внимание нашей лаборатории компьютерной техники направлено на развитие творческого мышления, логических и математических способностей каждого учащегося.

В нашей лаборатории ребята в состоянии "увидеть" и с помощью взрослого поэтапно реализовать свой "замысел", предвосхищая

художественный результат. (Будь то электронная открытка, презентация или просто красиво оформленный текст).

#### **Направленность программы**

<span id="page-7-0"></span>Дополнительная общеобразовательная общеразвивающая программа «Лаборатория юного линуксоида» имеет познавательно-исследовательскую и техническую направленность, т.к. в работе используются поисковые, эвристические методы организации учебной деятельности, при которой обучающиеся сами с помощью педагога дополнительного образования открывают особенности различных видов радиосвязи и способы работы, приобретают и совершенствуют навыки проведения радиосвязи. Программа написана с учётом современных тенденций развития радиосвязи, позволяет использовать полученные знания и компетенции для самостоятельной работы в эфире, самостоятельно пополнять знания, ориентироваться в различных направлениях технического творчества. В программе отражён многолетний опыт работы педагога.

Программа предусматривает работу с учащимися возраста от 8 до 16 лет.

#### **Актуальность программы**

<span id="page-7-1"></span>Актуальность программы обусловлена тем, что она прививает любовь к осмысленной работе на компьютере, старается вызвать интерес к дизайну. Реализация программы позволяет увлечь учащегося творческим процессом, оторвать его от бесцельного времяпрепровождения, дать понять, что компьютер интересен не только играми, научить свободно общаться с современными компьютерными программами.

*Функциональное предназначение программы:* учебно-познавательное, *форма организации:* групповая.

*Новизна программы* состоит в том, что она создаёт предпосылки для формирования гармонично развитой личности учащегося через техническое творчество на стыке техники, искусства и игры, в процессе совместного воплощения новых идей. Учащиеся могут получить не только определенную профильную подготовку, но и развить себя как личность, самореализоваться в конкретных видах творческой деятельности.

*Педагогическая целесообразность программы* обусловлена тем, что она позволяет привлечь к занятиям учащихся различного возраста. Работа в лаборатории, помогает им реализовать свои идеи. Происходит также и личностное становление маленьких граждан России. Любой воспитанник может проявить себя, участвуя в различных проектах.

По способу деятельности программа – продуктивная, т.к. конечный результат работы обучающихся – самостоятельная работа на персональном компьютере.

По целеобеспечению программа является общеразвивающей.

**Программа составлена в соответствии со следующей нормативноправовой базой:**

• КОНСТИТУЦИЯ РОССИЙСКОЙ ФЕДЕРАЦИИ (принята всенародным голосованием 12.12.1993 с изменениями, одобренными в ходе общероссийского голосования 01.07.2020);

• Федеральный закон от 29.12.2012 № 273-ФЗ «Об образовании в Российской Федерации»;

• Федеральный закон от 02.07.2013 № 185-ФЗ «О внесении изменений в отдельные законодательные акты Российской Федерации и признании утратившими силу законодательных актов (отдельных положений законодательных актов) Российской Федерации в связи с принятием Федерального закона «Об образовании в Российской Федерации»;

• Федеральный Закон от 31.07.2020 г. № 304 «О внесении изменений в ФЗ «Об образовании в РФ» по вопросам воспитания обучающихся»;

• Приказ Министерства просвещения РФ от 27 июля 2022 г. N 629 «Об утверждении Порядка организации и осуществления образовательной деятельности по дополнительным общеобразовательным программам»;

• Постановление Главного государственного санитарного врача Российской Федерации от 28.09.2020 г. № 28 «Об утверждении санитарных правил СП 2.4.3648-20 «Санитарно-эпидемиологические требования к организациям воспитания и обучения, отдыха и оздоровления детей и молодежи»;

• Концепция развития дополнительного образования детей до 2030 года, утвержденная распоряжением Правительства Российской Федерации от 31 марта 2022 г. № 678-р;

• Устав МАУ ДО ЦТТ «Новолипецкий» г.Липецка;

• Лицензия МАУ ДО ЦТТ «Новолипецкий» г.Липецка;

• Нормативные локальные акты МАУ ДО ЦТТ «Новолипецкий» г.Липецка.

#### **Отличительные особенности программы**

<span id="page-9-0"></span>Отличительная особенность дополнительной общеобразовательной программы «Лаборатория юного линуксоида» состоит в том, что обучающимся по программе предоставляется возможность выбрать свою траекторию обучения по интересам и способностям.

Программа имеет поэтапную структуру формирования знаний, направленную на развитие интересов учащихся.

Первый этап обучения – получение базовых знаний навыков по информатике и информационным технологиям, необходимых грамотному пользователю персонального компьютера.

Второй этап – специализированная углубленная подготовка по одному из направлений – «Программирование», «Компьютерная графика и анимация», «Трехмерное моделирование».

Учебный материал в программе имеет тесную связь с рядом школьных дисциплин: физикой, историей, географией, трудовым обучением, литературой.

Программа содержит признаки разноуровневости, отраженных в комплекте диагностических и контрольных материалов, которые направлены на выявление возможностей, обучающихся к освоению определенного уровня содержания программы (Приложение 1. Комплект диагностических и контрольных материалов).

#### <span id="page-10-0"></span>**Возраст обучающихся, участвующих в освоении программы**

В реализации данной программы участвуют обучающиеся 8-16 лет.

Формирование учебных групп осуществляется с учетом возраста (группы учащихся могут быть как одновозрастные, так и разновозрастные), уровня подготовки учащихся, базисных знаний, приобретенных в общеобразовательной школе, навыков работы с компьютером. Предполагается, что учащиеся: знакомы с современными информационными технологиями представления различной информации, хорошо усваивают логическую информацию.

В объединение учащиеся зачисляются по желанию. Уровень подготовки детей при приеме определяется собеседованием. Курс доступен школьнику обычных средних способностей.

#### **Объем и срок освоение программы, режим занятий**

<span id="page-10-1"></span>Срок реализации программы – 4 года.

- 1. Первый год обучения 144 часа (2 занятия в неделю по 2 часа каждое занятие).
- 2. Второй год обучения 216 часа (3 занятия в неделю по 2 часа).
- 3. Третий год обучения 216 часа (3 занятия в неделю по 2 часа)
- 4. Четвёртый год обучения 216 часа (3 занятия в неделю по 2 часа)

<span id="page-10-2"></span>Продолжительность занятия – 40 минут. Между занятиями предусмотрен перерыв в 10 минут.

#### **Форма обучения**

<span id="page-10-3"></span>Очная, с применением дистанционных технологий

#### **Особенности организации образовательного процесса**

Образовательный процесс (занятия) осуществляется в группах

обучающихся разного возраста. Состав группы постоянный; количество обучающихся в одной группе – 8-10 человек.

Программа предоставляет возможность освоения учебного содержания занятий с учетом индивидуального уровня общего развития обучающихся, способностей и мотивации. В рамках программы предполагается реализация параллельных процессов освоения содержания программы на разных уровнях доступности и степени сложности, с опорой на диагностику стартовых возможностей каждого из участников. Содержание, предлагаемые задания и задачи, предметный материал программы дополнительного образования организованы в соответствии со следующими уровнями сложности:

1) «Стартовый уровень». Участнику предлагается знакомство с основными представлениями, не требующими владения специализированными предметными знаниями и концепциями, участие в решении заданий и задач, обладающих минимальным уровнем сложности, необходимым для освоения содержания программы.

2) «Базовый уровень». Участнику предлагается участие в постановке и решении таких заданий и задач, для которых необходимо использование специализированных предметных знаний, концепций.

3) «Углубленный уровень». Участнику предлагается участие в постановке и решении таких заданий и задач, для которых необходимо использование сложных, специализированных предметных знаний, концепций (возможно, требуется корректное использование концепций и представлений из разных предметных областей).

Уровни программы:

Начальный (первый год обучения) 144 часа, разновозрастный состав обучающихся, групповая форма организации.

базовый (второй и третий года обучения) 216 часов, переменный возрастной состав, групповая форма организации.

углубленный (четвёртый год обучения) 216 часов, 13-16 лет, работа по подгруппам.

#### **Цели и задачи программы**

<span id="page-12-0"></span>*Основные цели программы:*

1. Создание оптимальных условий для развития математических способностей и логического мышления детей и подростков.

2. Развитие творческой личности.

3. Овладение воспитанниками новыми информационными технологиями.

4. Воспитание умного, технически образованного, трудолюбивого человека, способного самостоятельно принимать решения и уметь отстаивать свою точку зрения.

5. Формирование у подрастающего поколения социально-значимых ценностей.

*Задачи:*

*Личностные:*

- Развивать творческие и интеллектуальные способности учащихся, используя знания компьютерных технологий.
- Определение исходного уровня развития каждого учащегося с целью определения зоны его ближайшего развития.
- Создание обучающей среды, которая позволит ребенку учиться через свой опыт и опыт других, находить решения самостоятельно, развивать свои творческие и технологические навыки.
- Привить детям культуру труда и поведения.

*Метапредметные:*

- развитие элементов образного, технического мышления, изобретательности, творческой инициативы;
- развитие познавательного интереса к технической деятельности, решению технических задач, научно-техническому творчеству; умения находить решения самостоятельно, развивать технологические и конструкторские навыки.
- Воспитывать ребёнка творческим, умным человеком, занимающимся интересным делом, социально адаптированной личностью.

*Образовательные (предметные):*

- Дать учащимся первоначальное представление о компьютере и современных информационных и коммуникационных технологиях.
- Научить ребят работать с современными компьютерными программами, научить находить информацию в Интернете и обрабатывать её.
- знакомство на практике с деятельностью художника-дизайнера;
- обучение навыкам самостоятельного использования компьютера в качестве средства для решения практических задач.
- Приобщить к проектно-творческой деятельности.

#### **Ожидаемые результаты**

<span id="page-13-0"></span>*Планируемые результаты реализации программы* можно разделить на две части:

1. Знания, умения и навыки, получаемые на занятиях (общая компетентность).

2. Работа с компьютером в различных программах, создание собственных проектов, участие в дистанционных конкурсах и олимпиадах.

#### *Знания, умения и навыки, полученные в лаборатории:*

- умение самостоятельно пользоваться различными источниками информации в процессе творчества;

- навык работы с компьютером (включение и выключение компьютера; работа с устройствами ввода/вывода (клавиатура, мышь, дисководы)

- работа с прикладными программами, используя мышь (осуществление навигации по программе, используя элементы управления (кнопки));

- умение использовать различные компьютерные программы для реализации своих творческих идей;

-ориентироваться в глобальной сети и отыскивать необходимую информацию;

- участие в дистанционных конкурсах и олимпиадах;

- знание и соблюдение основ правил дорожного движения;

- знание правил безопасной работы с компьютером.

Результаты образовательного процесса первого года обучения

## *К окончанию первого года обучения учащиеся должны*

Знать:

1. Основные блоки персонального компьютера и назначение его основных устройств;

2. Правила работы на персональном компьютере и технику безопасности при работе с ним;

Уметь:

1. самостоятельно работать с клавиатурой в текстовом редакторе;

2. редактировать и форматировать текстовые документы;

3. выполнять основные операции в графическом редакторе;

4. с помощью графического редактора улучшать фотографии, создавать коллажи;

5. создавать простые презентации;

6. выполнять основные алгоритмы поиска информации в глобальной сети Интернет.

Результаты образовательного процесса второго года обучения

## *К окончанию второго года обучения учащиеся должны*

Знать:

1. Правила техники безопасности при работе в компьютерном классе;

2. Основные операционные системы;

3. Историю возникновения компьютерной техники;

4. Принцип расположения символьных клавиш на клавиатуре;

5. Название и возможности программного обеспечения изученных редакторов

Уметь:

1. Работать на клавиатуре в текстовом редакторе;

2. Создавать деловые бумаги в текстовом редакторе с использованием диаграмм, схем, таблиц;

- 3. Быстро набирать русско-латинский текст;
- 4. Создавать сложные рисунки в графическом редакторе
- 5. Создавать сложные презентации;
- 6. Работать с электронными таблицами.

Результаты образовательного процесса третьего года обучения

*К окончанию третьего года обучения учащиеся должны*

Знать:

1. Этапы развития компьютерной техники;

- 2. Возможности различных программ трехмерного моделирования;
- 3. Назначение и структуру Интернета;
- 4. Теоретические основы мультипликации;
- 5. Что такое компьютерные вирусы и антивирусные программы.

Уметь:

1. Создавать простые проекты в программах трехмерного моделирования;

2. Создавать видеоклипы;

3. Добавлять в видео фотографии и музыку;

4. Самостоятельно создавать сложные презентации для защиты проекта.

Результаты образовательного процесса четвёртого года обучения

### *К окончанию четвёртого года обучения учащиеся должны*

Знать:

1. Назначение компьютерных технологий и готовых программных средств;

- 2. Основные элементы логики;
- 3. Виды и свойства алгоритмов;

4. Исполнителей школьного алгоритмического языка КуМир Уметь:

1. Использовать информацию для построения умозаключений;

2. Использовать элементы логики при работе с информацией;

3. Решать задачи с применением подходов, наиболее распространенных в информатике;

4. Самостоятельно составлять и исполнять алгоритмы;

5. Решать задачи с помощью исполнителя Робот

*Виды контроля:* 

- вводный, который проводится перед началом работы и предназначен для закрепления знаний, умений и навыков по пройденным темам;
- промежуточный, проводимый в ходе учебного занятия и закрепляющий знания по данной теме;
- итоговый, проводимый после завершения всей учебной программы.

*Формы проверки результатов:* 

- беседы, наблюдения, решения упражнений;
- самостоятельная работа;
- лабораторная работа;
- творческая работа;
- защита проекта.

*Формы подведения итогов реализации программы.*

Промежуточный контроль уровня усвоенных знаний проводится в форме контроля выполненных этапов создания программ, презентаций, прототипов, результатов участия в конференциях и выставках. Итоговый контроль – создание и защита творческого проекта.

# **2. Учебный план**

<span id="page-17-0"></span>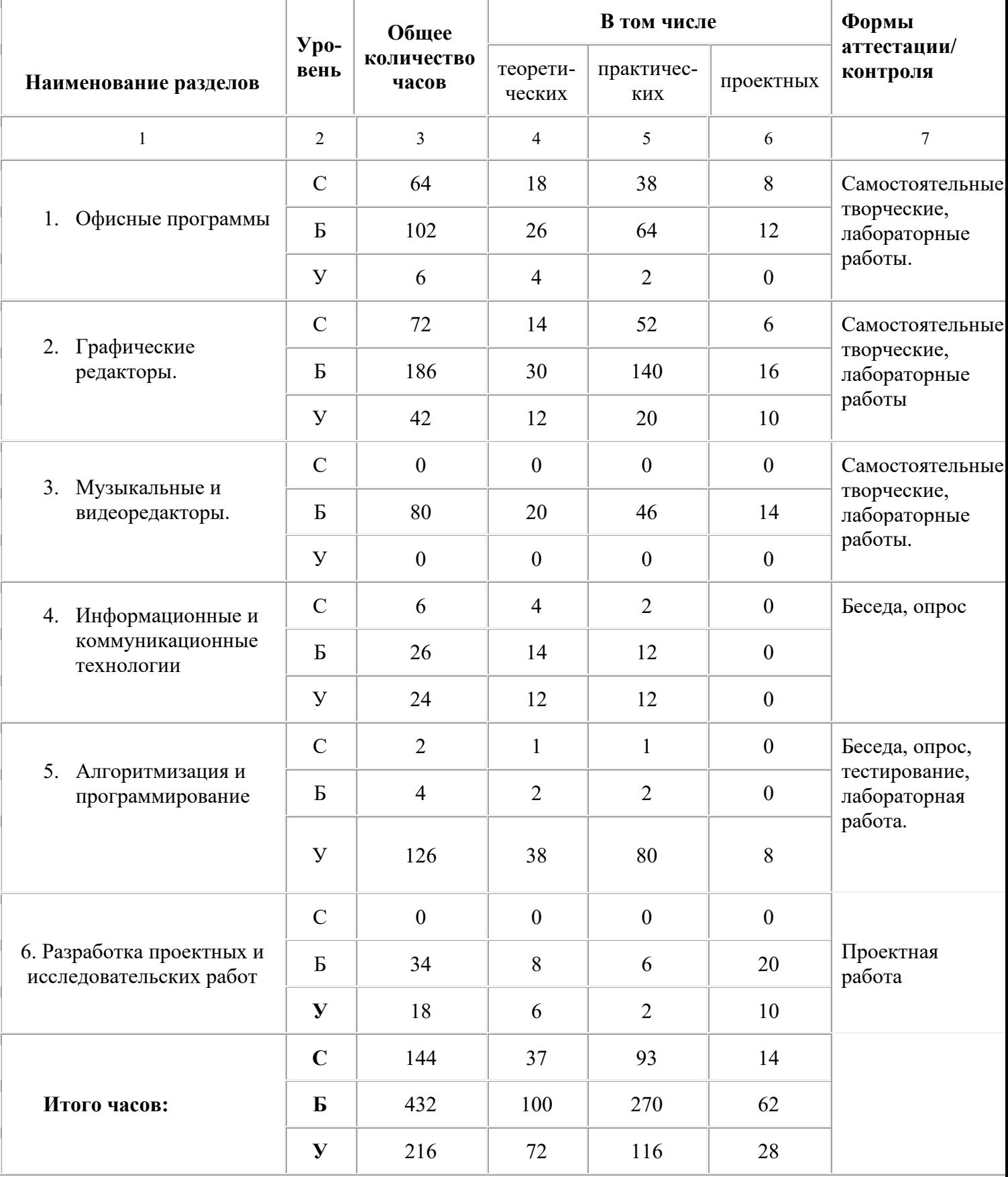

*С – стартовый уровень,* 

*Б – базовый уровень*

*У – углубленный уровень*

## **3. Учебно-тематический план**

## <span id="page-18-1"></span><span id="page-18-0"></span>Первый год обучения. Учебно-тематический план рассчитан для стартового уровня обучения. 144 часа обучения.

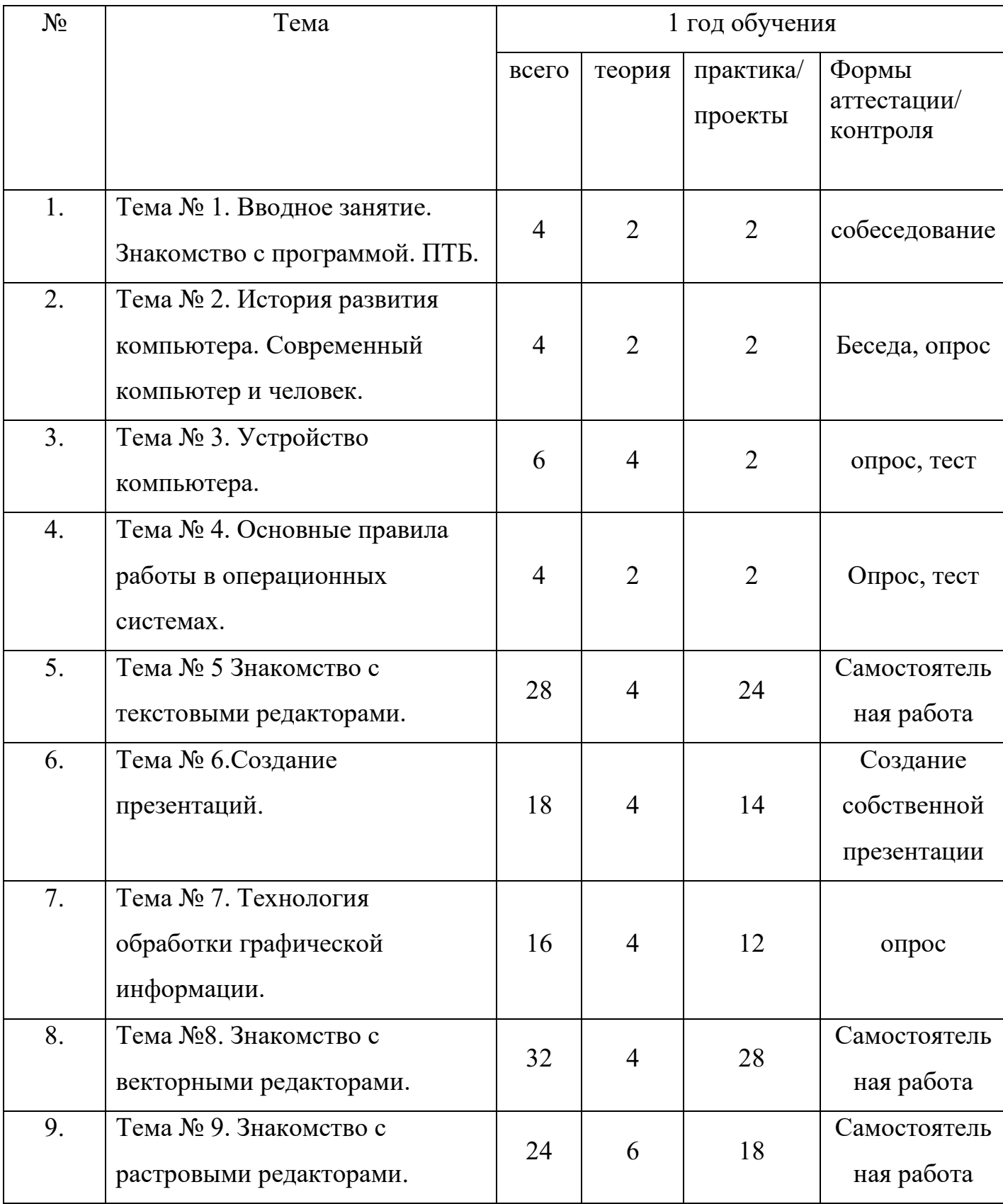

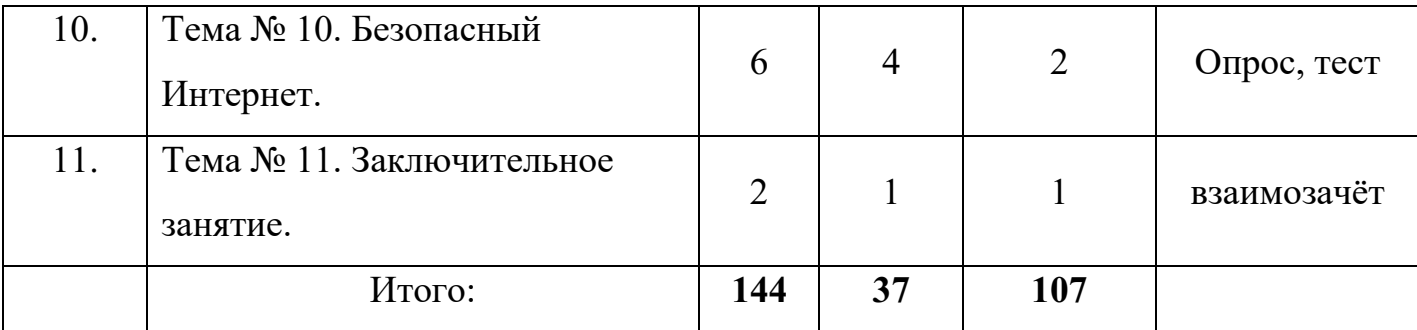

## **Учебно-тематический план**

# Второй год обучения. Базовый уровень. 216 часов

<span id="page-19-0"></span>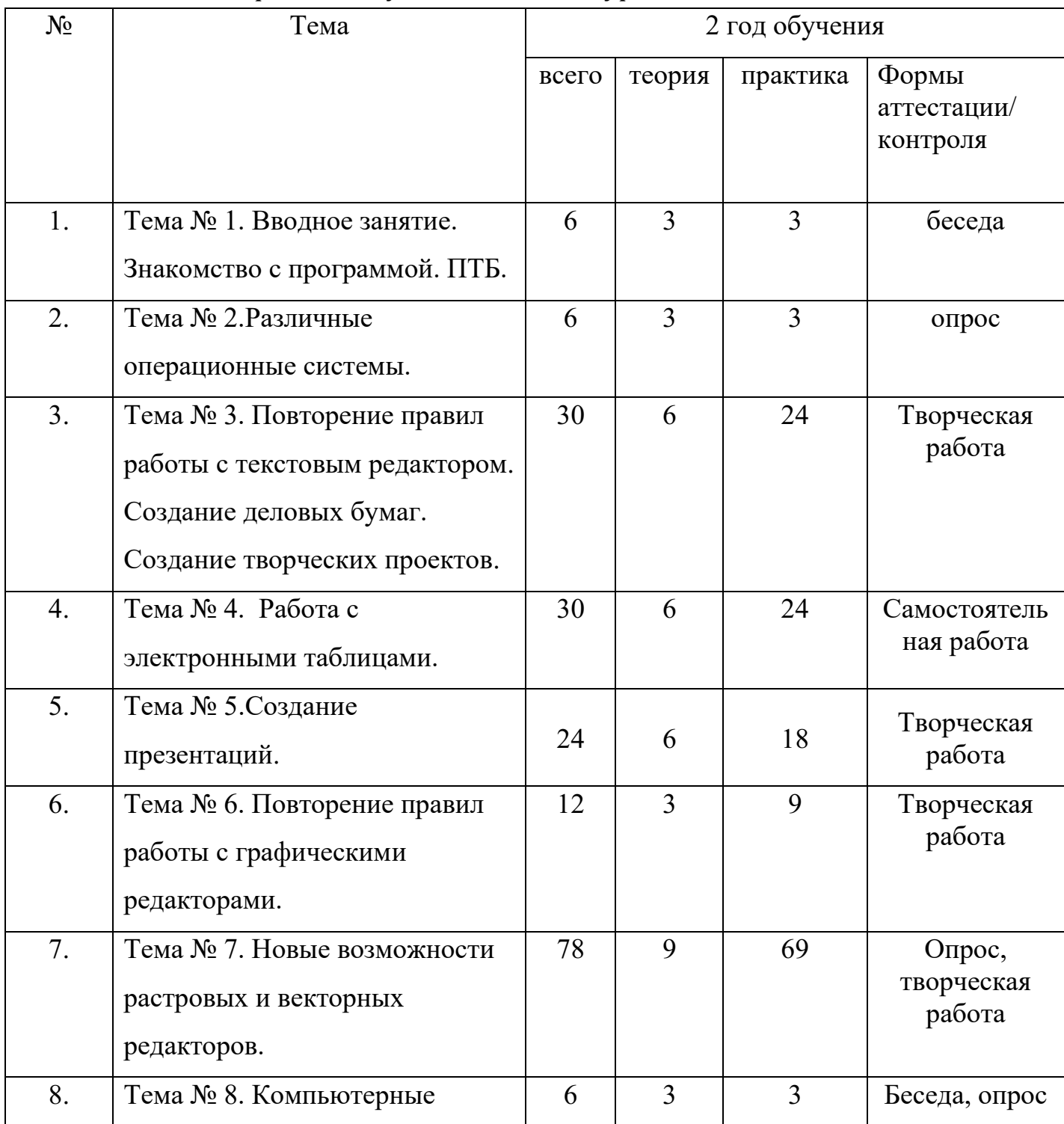

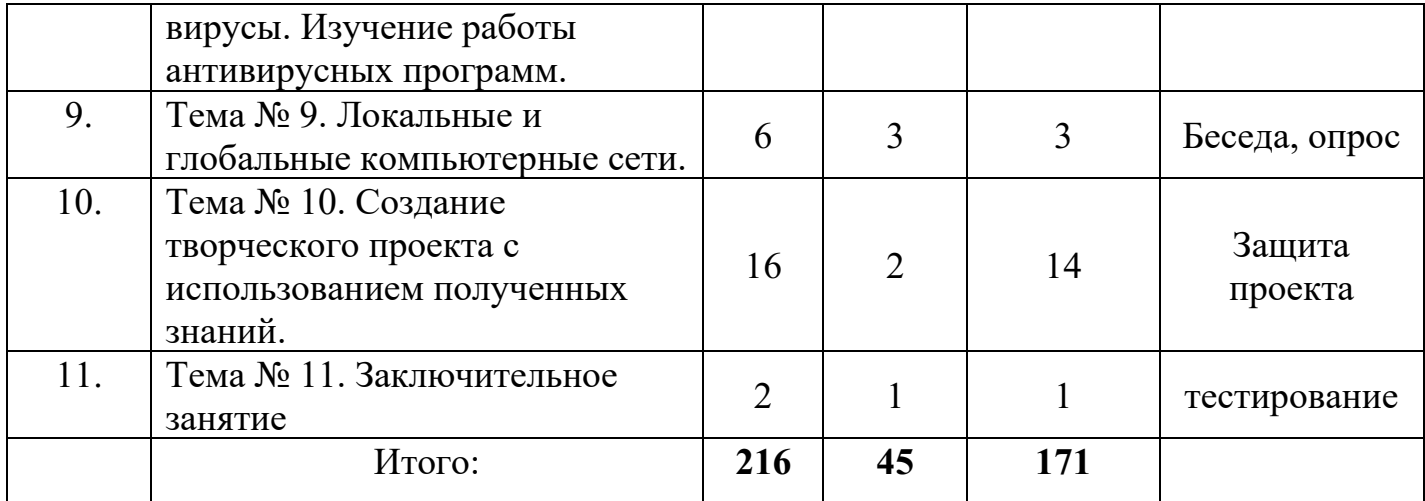

## **Учебно-тематический план**

# Третий год обучения. Базовый уровень. 216 часов

<span id="page-20-0"></span>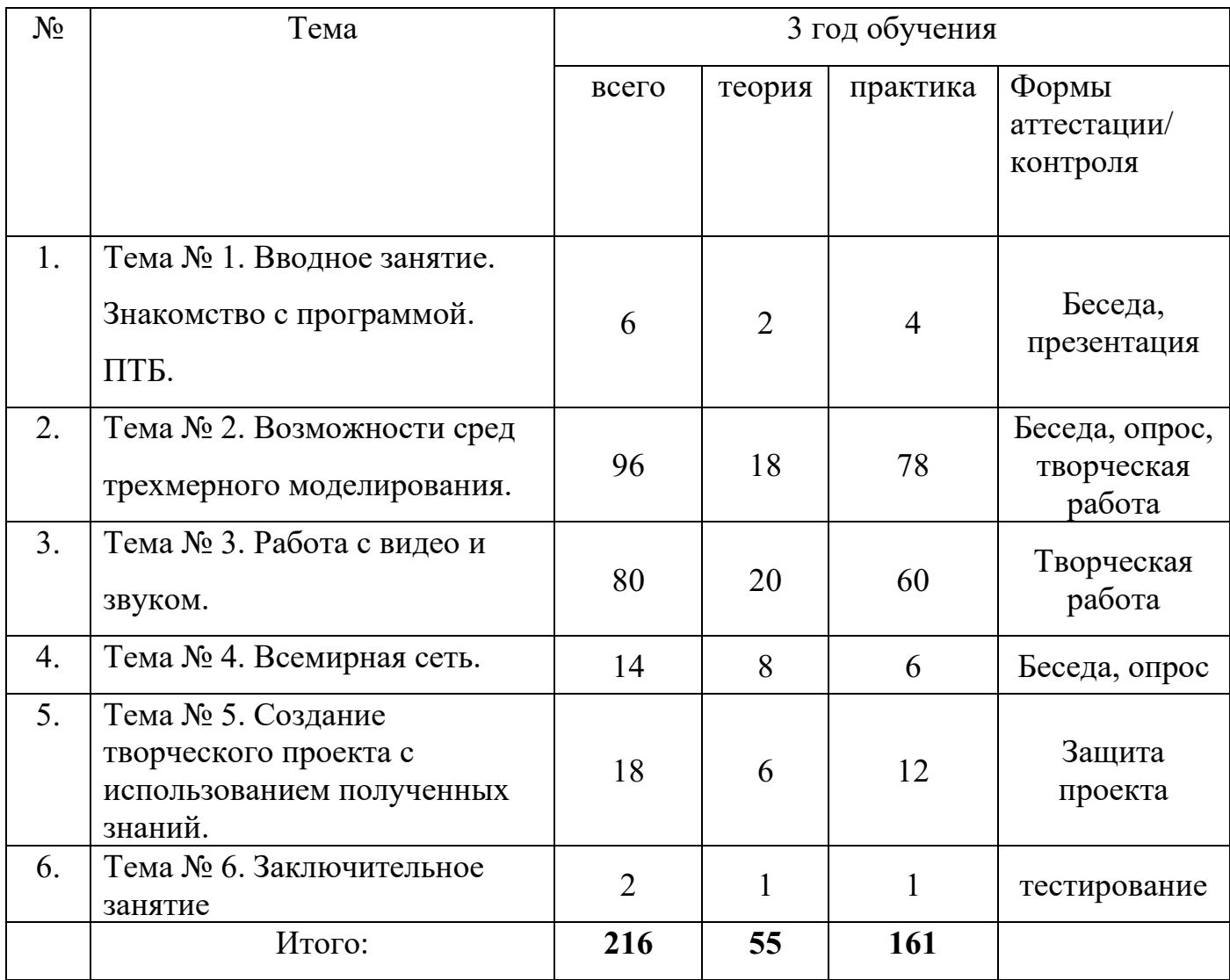

# **Учебно-тематический план**

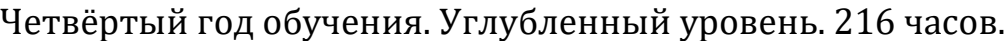

<span id="page-21-0"></span>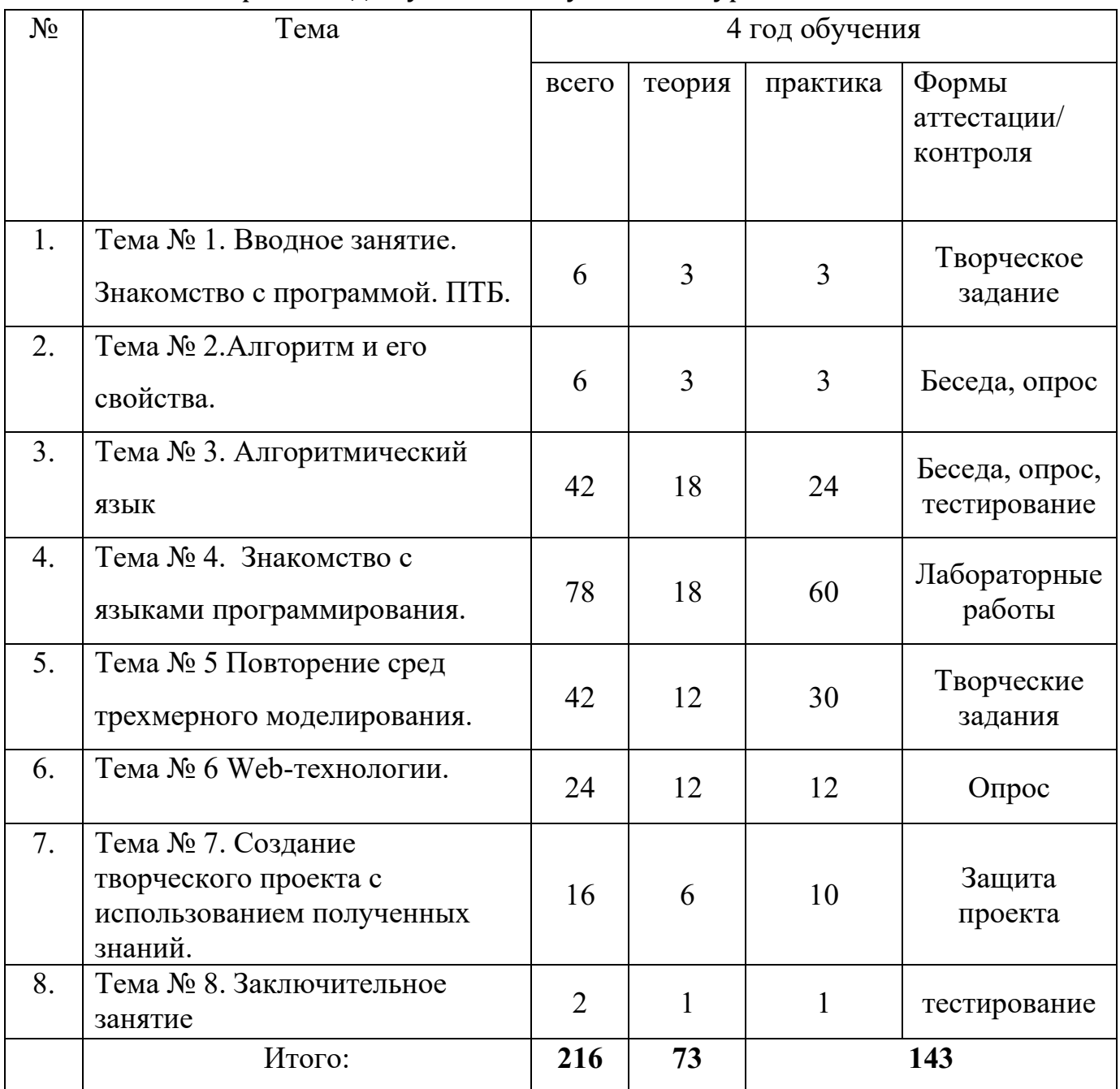

### **4. Содержание программы**

<span id="page-21-2"></span><span id="page-21-1"></span>*Стартовый уровень. Первый год обучения (144 часа)* **Тема № 1. Вводное занятие (4 часа)**

*Теоретическая часть.* Знакомство с детьми. Формирование группы. Правила внутреннего распорядка в лаборатории. Организация труда и оборудование рабочего места. Общие сведения о санитарно-гигиенических требованиях. Рациональное размещение за компьютером. Правила безопасного труда. Вводный инструктаж по технике безопасности. Ознакомление с основными разделами программы обучения. Распределение общественных обязанностей между учащимися. Инструктаж по технике безопасности.

*Практическая часть.* Включение/выключение компьютера.

**Тема № 2. История развития компьютера. Современный компьютер и человек (4 часа)**

*Теоретическая часть*. История развития компьютера. Какую роль компьютер занимает в жизни современного человека.

*Практическая часть.* Просмотр презентации по истории развития компьютера.

**Тема № 3. Устройство компьютера(6 часов)**

*Теоретическая часть*. Основные устройства компьютера. Периферийные устройства. Устройства ввода.

*Практическая часть.* Работа с мышкой и клавиатурным тренажером.

**Тема № 4. Основные правила работы в операционных системах (4 часа)**

*Теоретическая часть*. Понятие операционной системы. Основные правила работы в операционных системах. Файловая система.

*Практическая часть.* Работа по созданию папок, портфелей, документов и их удалению.

#### **Тема № 5. Знакомство с текстовым редактором (28 часов)**

*Теоретическая часть*. Текстовый редактор - общие сведения.

*Практическая часть.* Запуск и настройка редактора. Создание нового документа и его сохранение. Работа по набору текста. Набор текста на русском и английском языке. Работа с клавиатурным тренажёром. Редактирование и форматирование документа. Вставка символов. Работа с таблицей. Создание открыток.

#### **Тема № 6.Создание презентаций (18 часов)**

*Теоретическая часть*. Что такое презентация. Понятие слайда. Понятие дизайна.

*Практическая часть.* Вставка текста. Вставка рисунка. Оформление презентации. Создание простых презентаций. Создание собственной презентации.

#### **Тема № 7. Технология обработки графической информации (16 часов)**

*Теоретическая часть.* Графическая информация и графические редакторы – общие понятия. Основы работы в графическом редакторе Paint.

*Практическая часть.* Рисование от руки. Закрашивание. Рисование стандартных фигур. Рисование заданных картинок.

#### **Тема № 8. Знакомство с векторными редакторами (32 часа)**

*Теоретическая часть.* Возможности векторного редактора. Знакомство с интерфейсом. Знакомство с панелью инструментов. Самые простые действия в редакторе. Современная обработка картинок.

*Практическая часть.* Учимся работать с текстом. Обработка изображения. Изменяем размер картинки. Учимся пользоваться различными инструментами.

#### **Тема № 9. Знакомство с растровыми редакторами (24 часа)**

*Теоретическая часть.* Возможности растрового редактора. Знакомство с интерфейсом. Знакомство с панелью инструментов. Современная обработка фотографии. Как добавить надпись. Понятие кадрирования.

*Практическая часть.* Самые простые действия - способы открыть фотографию. Учимся работать с текстом. Обрезаем изображение – кадрирование. Учимся пользоваться слоями. Изменяем размер картинки. Учимся пользоваться инструментом Лассо. Вставляем фотографию в рамку. Убираем эффект красных глаз. Избавляемся от дефектов кожи. Работа по улучшению фотографий. Работа по оформлению фотографий.

## **Тема № 10. Безопасный Интернет (6 часов)**

*Теоретическая часть.* Что такое интернет. Правила этикета в сети Интернет. Правила безопасности в сети интернет.

*Практическая часть.* Работа в поисковиках сети Интернет.

**Тема № 11. Заключительное занятие (2 часа)**

*Теоретическая часть.* Подведение итогов года. Определение задач на будущий год.

*Практическая часть.* Просмотр и анализ работ, сделанных за год.

## **Содержание программы**

*Базовый уровень. Второй год обучения. (216 часов)*

## <span id="page-24-0"></span>**Тема № 1. Вводное занятие (6 часов)**

*Теоретическая часть.* Правила внутреннего распорядка в лаборатории. Организация труда. Общие сведения о санитарногигиенических требованиях. Правила безопасного труда. Вводный инструктаж по технике безопасности. Экономное расходование всех видов ресурсов.

*Практическая часть.* Ознакомление с основными разделами программы обучения. Распределение общественных обязанностей между учащимися. Инструктаж по технике безопасности.

## **Тема № 2. Различные операционные системы (6 часов)**

*Теоретическая часть.* Понятие различных операционных систем. Немного истории. Плюсы и минусы различных систем.

*Практическая часть.* Работа в различных операционных системах. **Тема № 3. Повторение правил работы с текстовым редактором. Создание деловых бумаг. Создание творческих проектов (30 часов)**

*Теоретическая часть.* Повторение правил работы с текстовым редактором.. Знакомство с программой Word Art. Знакомство с шаблонами Word. Понятие набора текста вслепую.

*Практическая часть* Создание деловых бумаг Создание объявлений. Набор текста. Тренажер по увеличению набора текста. Создание творческих проектов в различных текстовых редакторах.

**Тема №4 . Работа с электронными таблицами (30 часов)**

*Теоретическая часть.* Электронные таблицы: назначение и основные функции. Структура электронных таблиц. Типы и формат данных. Имя ячейки, относительная и абсолютная ссылки.

*Практическая часть* Настройка таблиц и ввод данных. Редактирование структуры таблицы. Вычисления с использованием стандартных функций. Сортировка данных. Поиск данных. Построение диаграмм.

# **Тема № 5. Создание презентаций в Power Point (24 часа)**

*Теоретическая часть.* Повторение всё о создании презентации.

Понятие анимации в презентациях. Понятие дизайна. Понятие эффектов.

*Практическая часть* Оформление презентации. Создание сложных презентаций. Создание собственной презентации.

**Тема № 6. Повторение правил работы с графическими редакторами(12 часов)**

*Теоретическая часть* Графическая информация. Графические редакторы.

*Практическая часть* Рисование от руки. Рисование заданных

картинок.

**Тема № 7. Новые возможности растровых и векторных редакторов (78 часов)**

*Теоретическая часть* Растровые и векторные графические редакторы. Форматы файлов, используемые для хранения графических изображений. Самые известные растровые форматы. Самые известные векторные форматы. Графические редакторы, используемые для создания изображений. Редакторы для создания трехмерных изображений. Компьютерная графика как разные виды графических изображений. Сущность и основные принципы реализации компьютерной графики. Разновидности компьютерных изображений. Отличительные признаки различных компьютерных изображений. Оценка достоинств и недостатков векторной и растровой графики. Особенности и закономерности применения в Интернете векторной и растровой графики.

Понятие фрактальной графики. Технологические возможности программ. *Практическая часть* Создание изображения. Создание объекта. Этап редактирования. Трансформация объектов.

**Тема № 8. Компьютерные вирусы. Изучение работы антивирусных программ (6 часов)**

*Теоретическая часть.* Понятие компьютерного вируса. Как работают антивирусные программы.

*Практическая часть.* Работа с антивирусными программами.

### **Тема № 9. Локальные и глобальные компьютерные сети (6 часов)**

*Теоретическая часть.* Полезный интернет. Различные поисковые системы.

*Практическая часть.* Работа по локальной сети. Работа по поиску и сохранению найденной информации в сети Интернет.

**Тема № 10. Создание творческого проекта с использованием полученных знаний (16 часов)**

*Теоретическая часть.* Выбор и обсуждение темы проекта. Основные этапы создания.

*Практическая часть.* Работа по созданию проекта.

**Тема № 11. Заключительное занятие (2 часа)**

*Теоретическая часть*. Подведение итогов года.

*Практическая часть.* Мониторинг обучающихся.

#### **Содержание программы**

<span id="page-26-0"></span>*Третий год обучения. Базовый уровень. (216 часов)* **Тема № 1. Вводное занятие (6 часов)**

*Теоретическая часть.* Правила внутреннего распорядка в лаборатории. Организация труда. Общие сведения о санитарногигиенических требованиях. Правила безопасного труда. Вводный инструктаж по технике безопасности. Экономное расходование всех видов ресурсов. Ознакомление с основными разделами программы обучения. Распределение общественных обязанностей между учащимися. Инструктаж по технике безопасности.

*Практическая часть.* Создание презентации по правилам поведения в кабинете вычислительной техники.

## **Тема №2. Возможности сред трехмерного моделирования (96 часов)**

*Теоретическая часть.* Понятие 3-d моделирования. Разнообразие

программ. Знакомство с различными программами.

*Практическая часть*. Работа в различных программах.

**Тема №3**. **Работа с видео и звуком (80 часов)**

*Теоретическая часть.* Знакомство с различными видеоредакторами.

*Практическая часть* Работа в различных видеоредакторах. Создание слайд-

шоу. Работа по улучшению видео. Применение различных фильтров и

эффектов. Создание клипов. Создание учебных видеофильмов.

**Тема №4. Всемирная сеть (14 часов)**

*Теоретическая часть* Правила безопасной работы в Интернете. Как сделать другом социальные сети.

*Практическая часть* Основы сайтостроения.

**Тема № 5. Создание творческого проекта с использованием полученных знаний (18 часов)**

*Теоретическая часть* Выбор и обсуждение темы проекта. Основные этапы создания.

*Практическая часть* Работа по созданию проекта. Защита проекта

## **Тема № 6. Заключительное занятие (2 часа)**

*Теоретическая часть* Подведение итогов года. Планирование работы на следующий год.

*Практическая часть.* Анализ творческих работ за год.

## **Содержание программы**

<span id="page-27-0"></span>*Четвёртый год обучения. Углубленный уровень 216(часов)*

## **Тема № 1. Вводное занятие (6 часов)**

*Теоретическая часть.* Правила внутреннего распорядка в лаборатории. Организация труда. Общие сведения о санитарногигиенических требованиях. Правила безопасного труда. Вводный инструктаж по технике безопасности. Экономное расходование всех видов ресурсов. Ознакомление с основными разделами программы обучения. Распределение общественных обязанностей между учащимися. Инструктаж по технике безопасности.

*Практическая часть.* Разработка теста по правилам поведения и техники безопасности на занятиях.

#### **Тема №2.Алгоритм и его свойства (6 часов)**

*Теоретическая часть.* Понятие алгоритма. Исполнение алгоритма.

*Практическая часть.* Написание блок-схем.

#### **Тема №3.Алгоритмический язык (42 часа)**

*Теоретическая часть.* Общие правила алгоритмического языка. Составные команды. Величины. Заголовок алгоритма. Промежуточные величины. Присваивание значений. Исполнение алгоритма. Отношение между величинами в качестве условий. Табличные величины. Понятие вспомогательного алгоритма. Алгоритм для работы с табличными величинами.

*Практическая часть*. Последовательное построение алгоритма.

Построение алгоритмов для решения задач из курса математики. Построение алгоритмов для решения задач из курса физики. Алгоритм работы с графической информацией. Алгоритм построения плоских изображений.

**Тема №4. Знакомство с языками программирования (78 часов)**

*Теоретическая часть* Многообразие языков программирования, их назначение и история создания. Языки программирования низкого уровня. Языки программирования высокого уровня. Языки программирования для создания игр. Использование среды Pascal. Процедуры и функции на языке Pascal.

Знакомство с программой КуМир. Команды ветвления в программе КуМир.

Операторы цикла в программе КуМир. Чертёжник в КуМире. Робот в КуМире. Особенности языка программирования С.Программирование на С. Осбенности программирования С++. Знакомство с другими языками программирования.

*Практическая часть* Процедуры ввода и вывода на языке Pascal.Расчеты по линейному алгоритму на языке Pascal. Ветвления и циклы на языке Pascal. Графика в Pascal. Запись арифметических операций в программе КуМир. Работа с символьными перменными в программе КуМир. Работа с табличными данными в программе КуМир. Исполнитель Чертёжник. Исполнитель Робот. Программирование на языке С++. Практическая работа с использованием любого языка программирования.

**Тема №5 Повторение сред трехмерного моделирования (42 часа)**

*Теоретическая часть* Простые и составные 3D модели. Знакомство с приложениями для создания трёхмерных моделей. Внешний вид и настройки Примитивы Модификаторы Использование источников света и камер. Текстуры, заставки и фоны. Преобразования. Анимация.

Законы физики в виртуальном мире. 3D модели и компьютерные игры.

*Практическая часть* Работа по созданию 3-х мерного изображения. Работа по созданию анимационной картинки. Творческая работа по созданию своей 3-х мерной картинки.

## **Тема № 6 Web-технологи (24 часа)**

*Теоретическая часть* Основные понятия о Web- узле. Знакомство с языком HTML.Тела документа. Графика в HTML.Использования таблиц на webстранице. Общие сведения о программе Macromedia Flash MX. Принципы создание графики. Анимационные возможности. Знакомство с JavaScript. *Практическая часть* Размещение приложения на web странице. Создание

сценариев. Создание сайта.

**Тема № 7. Создание творческого проекта с использованием полученных знаний (16 часов)**

*Теоретическая часть*. Выбор и обсуждение темы проекта. Основные этапы создания.

*Практическая часть*. Работа по созданию проекта. Защита проекта **Тема № 8. Заключительное занятие (2 часа)**

*Теоретическая часть*. Подведение итогов года.

*Практическая часть*. Тест.

## **5. Методическое обеспечение программы**

<span id="page-30-0"></span>Для успешной реализации целей и задач, намеченных в программе, необходимо использовать такой комплекс методических материалов, который обеспечил бы достижение их с наибольшим эффектом. Предлагаемая блок - схема процесса работы в компьютерной лаборатории наиболее наглядно демонстрирует методику прохождения программы.

> <span id="page-30-1"></span>*5.1. Схема процесса работы в компьютерной лаборатории.* Руководство процессом обучения.

1. Начальный инструктаж по методике работы в компьютерном классе. 2. Инструктаж по технике безопасности.

3. Учебные процедуры: основы работы на компьютере, изучения

различных компьютерных программ и работа в них, правила безопасной

работы на компьютере и в глобальной сети.

4. Обучение приёмам работы на ПК.

5. Педагогическое и техническое сопровождение процесса.

6. Поиск по источникам информации.

7.Постановка задачи.

8. Самостоятельная работа по созданию творческих проектов.

Позиции схемы.

Поз. № 1, 2, 3, 4, 5,6. Руководство процессом обучения

Методика прохождения программы основана на максимально возможной самостоятельности ребенка, последовательно проходящего этапы основ работы на ПК: четкая постановка задачи, выбор более интересного направления, исследовательская работа по интересующему направлению. Стимулирование к самостоятельному поиску информации. Происходит моделирование познавательного интереса учащегося

На всех этапах работы педагог дополнительного образования занимается с учащимися как индивидуально, так и в группе.

Особое внимание уделяется вопросам техники безопасности при работе с компьютером.

#### Поз. № 7. Постановка задачи

Непосредственная подготовка к самостоятельной работе над проектом. К этому моменту учащийся должен твердо усвоить

- технику безопасности при работе на компьютере;

- основные правила работы с выбранными программами;

- основные знания и умения работы в выбранной компьютерной программе.

Если ребёнок затрудняется самостоятельно работать, то педагог должен помочь ребёнку с адаптацией, учитывая способности воспитанника и уровень его подготовки.

Поз. № 8. Самостоятельная работа по созданию творческих проектов.

Ученики постарше и имеющие опыт работы, способны уже на самостоятельное создание творческих проектов. Самостоятельное создание творческого проекта ребенком является не чем иным как его первой профессиональной пробой, что предполагает самоорганизацию подобного трудового процесса. А в задачу педагога дополнительного образования входит ненавязчивый контроль и помощь при необходимости.

#### *5.2. Межпредметные связи*

<span id="page-31-0"></span>Успешная работа программы находится в тесной зависимости от множества школьных предметов, которые дети изучают в течение года. Но, как правило, работа в детском творческом объединении идёт с опережающим изучением этих предметов. Одной из главных задач в обучении является развитие творческих и исследовательских способностей учащихся. На занятиях применение компьютеров позволяет учащимся заниматься исследовательской работой при решении задач из различных областей (например, *физические, математические, экономические* задачи). При этом они должны научиться четко формулировать задачу, решать ее и оценивать полученный результат.

• *Математические* методы при решении задач информатики;

• *Физика* – представление о кодировании сигналов;

• *Физика, математика* – системы координат, проекции, векторы и их применение в компьютерной графике;

• *Физика* – физические принципы работы устройств персонального компьютера;

• *История* – возникновение и развитие устройств и способов обработки информации;

• *ИЗО* – цветовые модели в компьютерной графике;

• *Русский язык* – безошибочный ввод текста;

• *Литература* – умение четко и правильно сформулировать мысль.

Изучение техники безопасной работы в детском творческом объединении тесно связано с таким предметом как *ОБЖ*.

*5.3 Формы аттестации и оценочные материалы*

<span id="page-32-0"></span>Для отслеживания результативности образовательного процесса используются следующие виды контроля:

1. текущий контроль (в течение всего учебного года);

2. промежуточный контроль (декабрь);

3. итоговый контроль (май).

*Текущий контроль знаний* проводится в виде устного или письменного

опроса, собеседования. Практические навыки учащихся проверяются в ходе

выполнения лабораторных заданий и задач поискового характера. По

каждому разделу учебной программы применяются такие формы контроля,

как опрос, выполнение лабораторной работы или творческой работы,

письменное или компьютерное тестирование.

*Промежуточный и итоговый контроль* проводится в форме тестирования и выполнения зачётных и творческих заданий.

На всех ступенях обучения обучающиеся занимаются проектной деятельностью, под руководством педагога выполняют творческие работы с применением изученной в течение года компьютерной технологии – это презентации, компьютерные рисунки, фотоколлажи, компьютерные программы, видеоролики, flash-анимации, 3D-модели и т.п.

## *5.4 Материальное обеспечение лаборатории*

<span id="page-33-0"></span>Соответствующее материально - техническое обеспечение является необходимым условием реализации программы.

 $1.$ ПК –7 шт.

2. Плакаты и раздаточный материал для обучения детей.

3. Компьютер педагога.

4. Сейф

# <span id="page-33-1"></span>**6. Обеспечение безопасной работы при реализации программы (Техника безопасности)**

Обязательный вводный инструктаж по технике безопасности. Дисциплина. Упорядоченность рабочего места. Соблюдение правил электротехнической безопасности. Изучение инструкций по технике безопасности. Изучение действий по сигналу пожарной тревоги.

## **7. Информационное обеспечение программы** Основная литература

<span id="page-33-2"></span>1. Дополнительные образовательные программы; № 3 2009 г., М.: ООО «Новое образование».

2. Закон РФ об образовании от 10.07.1992 г., №3266-1 (действующая редакция), статья 26; Москва, Дом Советов России.

3. Законопроект об образовании в Российской Федерации, статья 10, глава 79.

4. Примерные требования к программам дополнительного образования детей (письмо Министерства образования и науки РФ от 11 декабря 2006 г. №06-1844).

Дополнительная литература

1. Матвеева Н.В. Информатика и ИКТ. М.,БИНОМ. Лаборатория знаний, 2010 г.

2. «Официальный учебный курс Adobe Photoshop», ООО «Издательство ТРИУМФ»; 2004 г.

3. Гурский Ю., Гурская И., Жвалевский А. «Компьютерная графика» «Питер»; 2004 г.

4. Леонтьев В.П. 333 лучшие бесплатные программы; ОЛМА Москва 2010.

5. Тайц А. Corel Draw Graphics Suite Все программы пакета. Санкт-Петербург «БХВ-Петербург» 2004 г.

6. Шнейдеров В. «Самоучитель. Фотография, реклама, дизайн на компьютере»; «Питер»; 2004 г.

#### Литература для учащихся

1. Ефимова О.В. и др. «Основы компьютерной технологии» Издательство: ABF 1997 год.

2. Рыжов К.В. Сто великих изобретений; Москва: «Вече», 2004 г.

3. Что есть что. Энциклопедия; «Слово», 1989 г.

4. Техника. Энциклопедия; «Русич», 2001 г.

5. Я познаю мир. Детская энциклопедия; Москва: АСТ, 2005 г.

6. Матвеева Н.В. Информатика и ИКТ. М.,БИНОМ. Лаборатория знаний, 2010 г.

#### Литература для родителей

1. Гиппенрейтер Ю.Б. Общаться с ребенком. Как? — Москва: Черо, 1997.

2. Лободина С. Как развить способности ребенка. — СПб.: Питер Паблишинг, 1997.

#### Информационные источники

- 1. http://linuxgid.ru
- 2. http://programishka.ru/index
- 3. http://www.photonoob.ru
- 4. http://osvoenie-pk.ru

5. [http://dot-m.ru](http://dot-m.ru/)

Приложение

## <span id="page-35-1"></span><span id="page-35-0"></span>**Таблица 1. Модель разноуровневой общеразвивающей программы «Лаборатория юного линуксоида»**

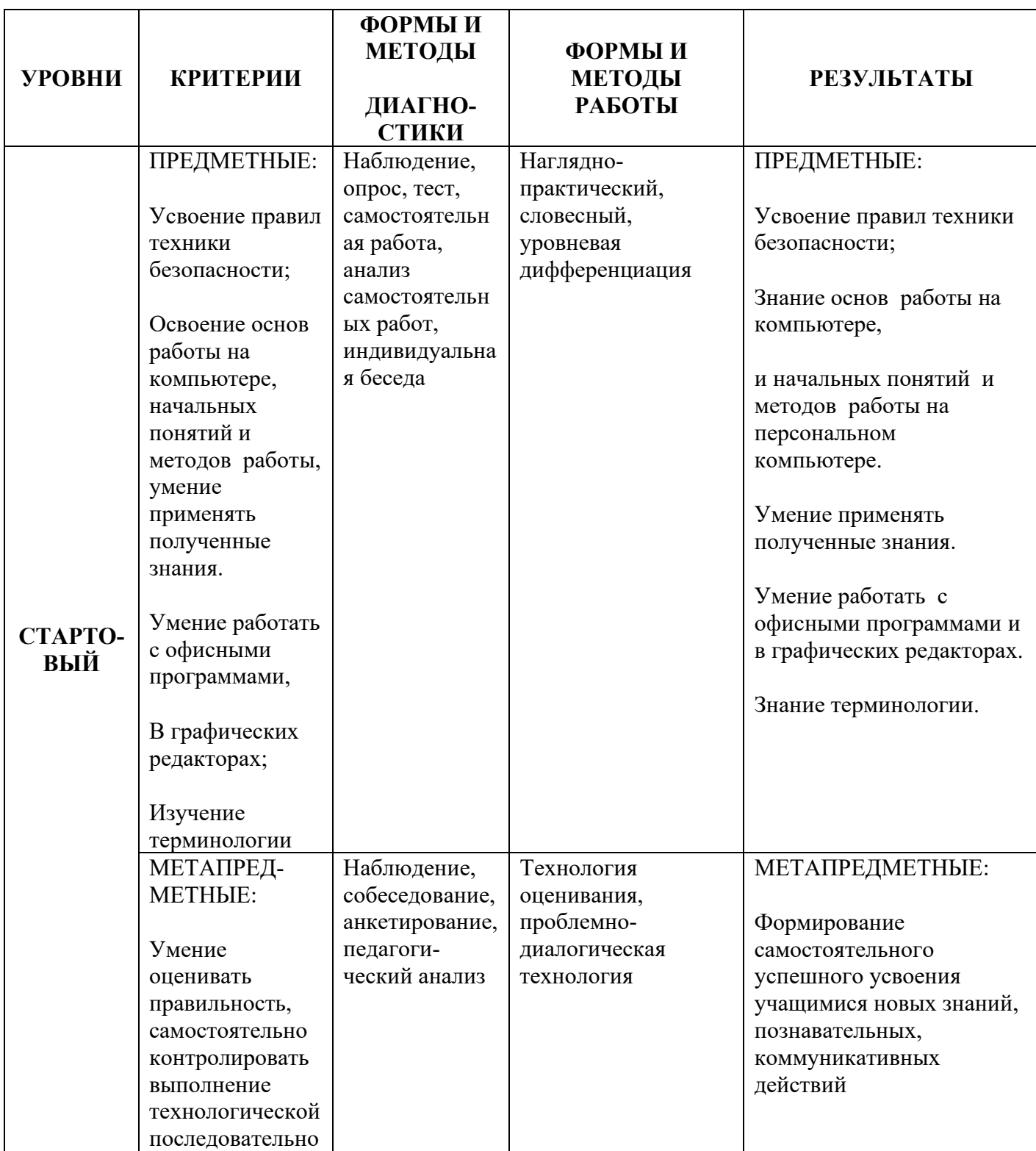
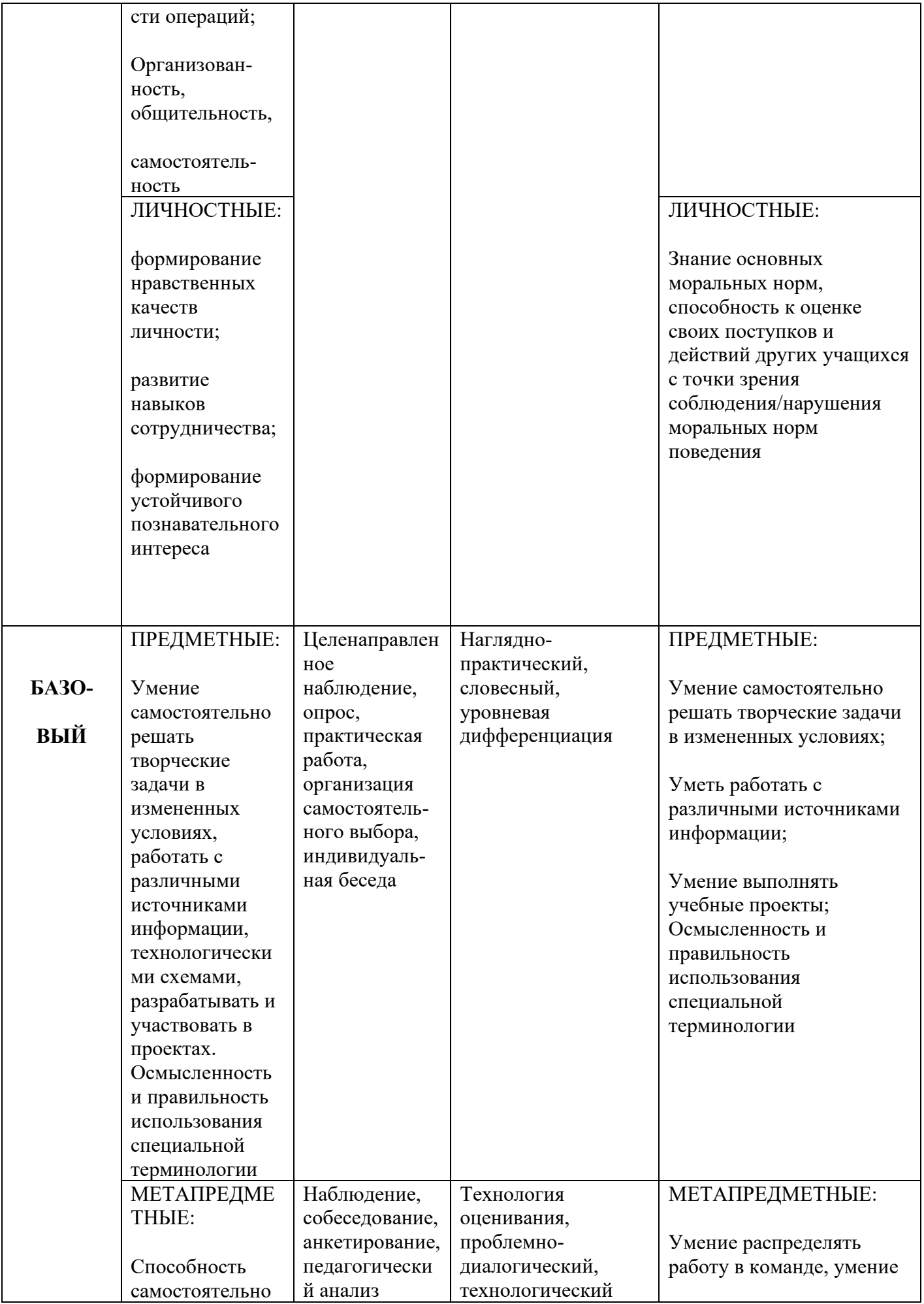

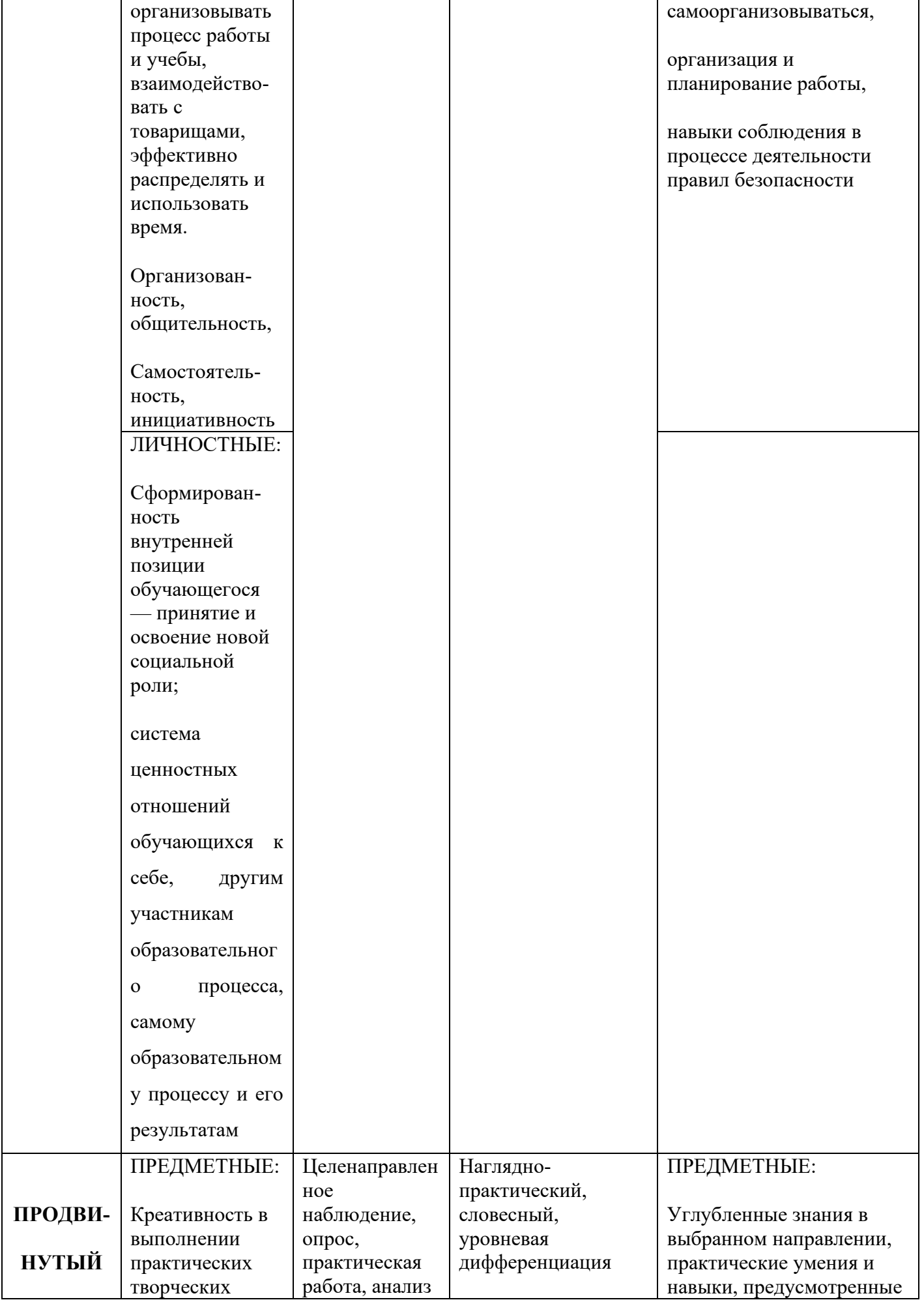

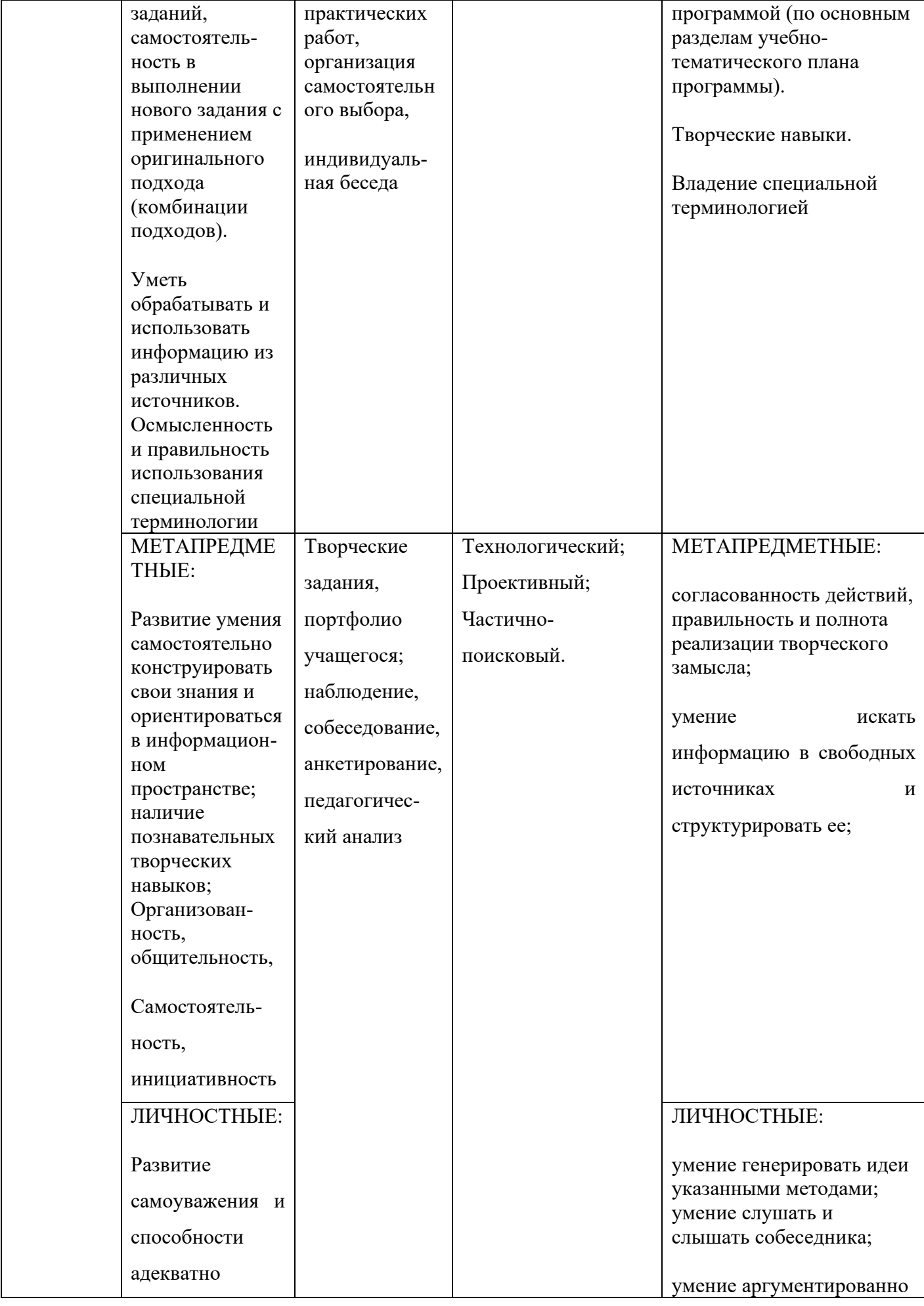

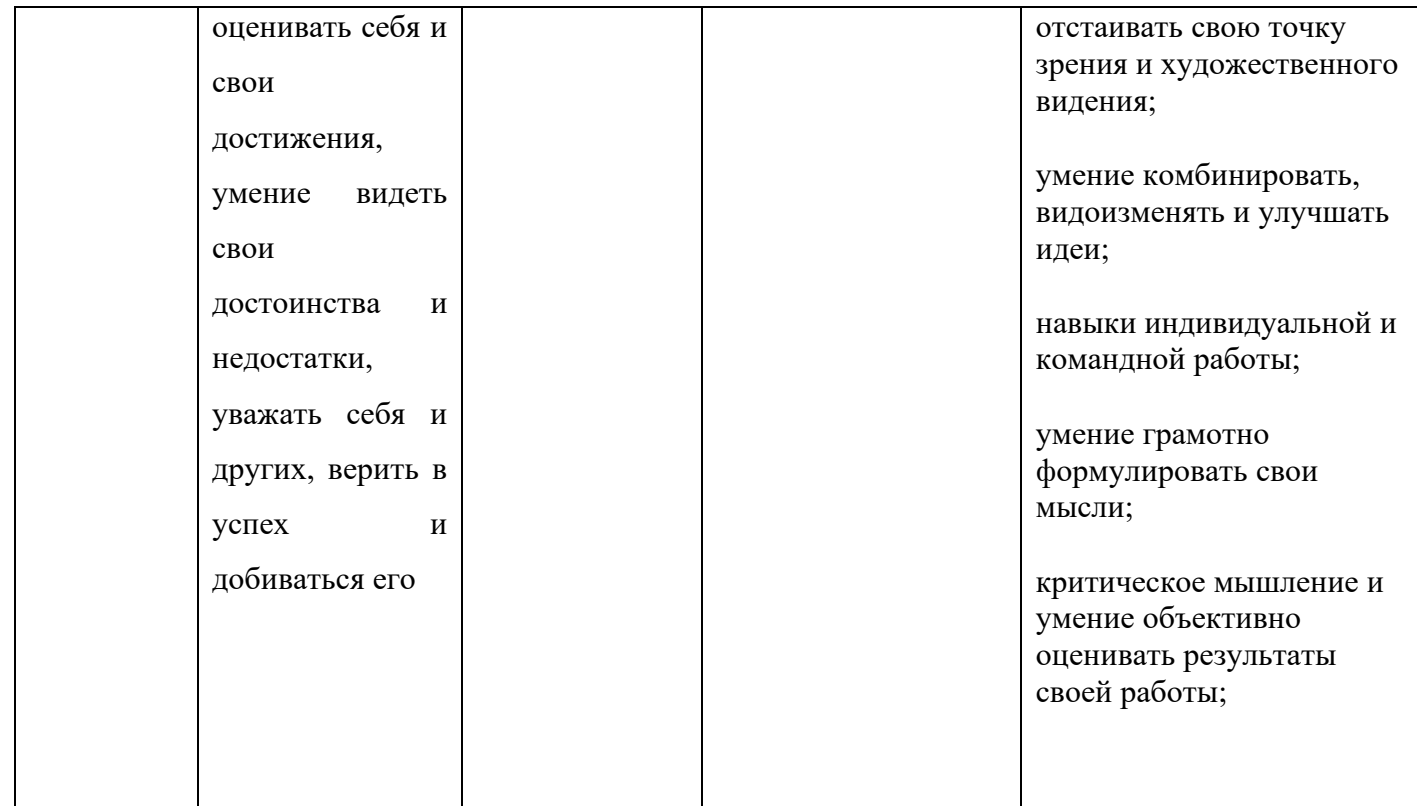

## **Таблица 2. Характеристика деятельности по освоению предметного**

## **содержания дополнительной общеразвивающей программы «Лаборатория юного линуксоида».**

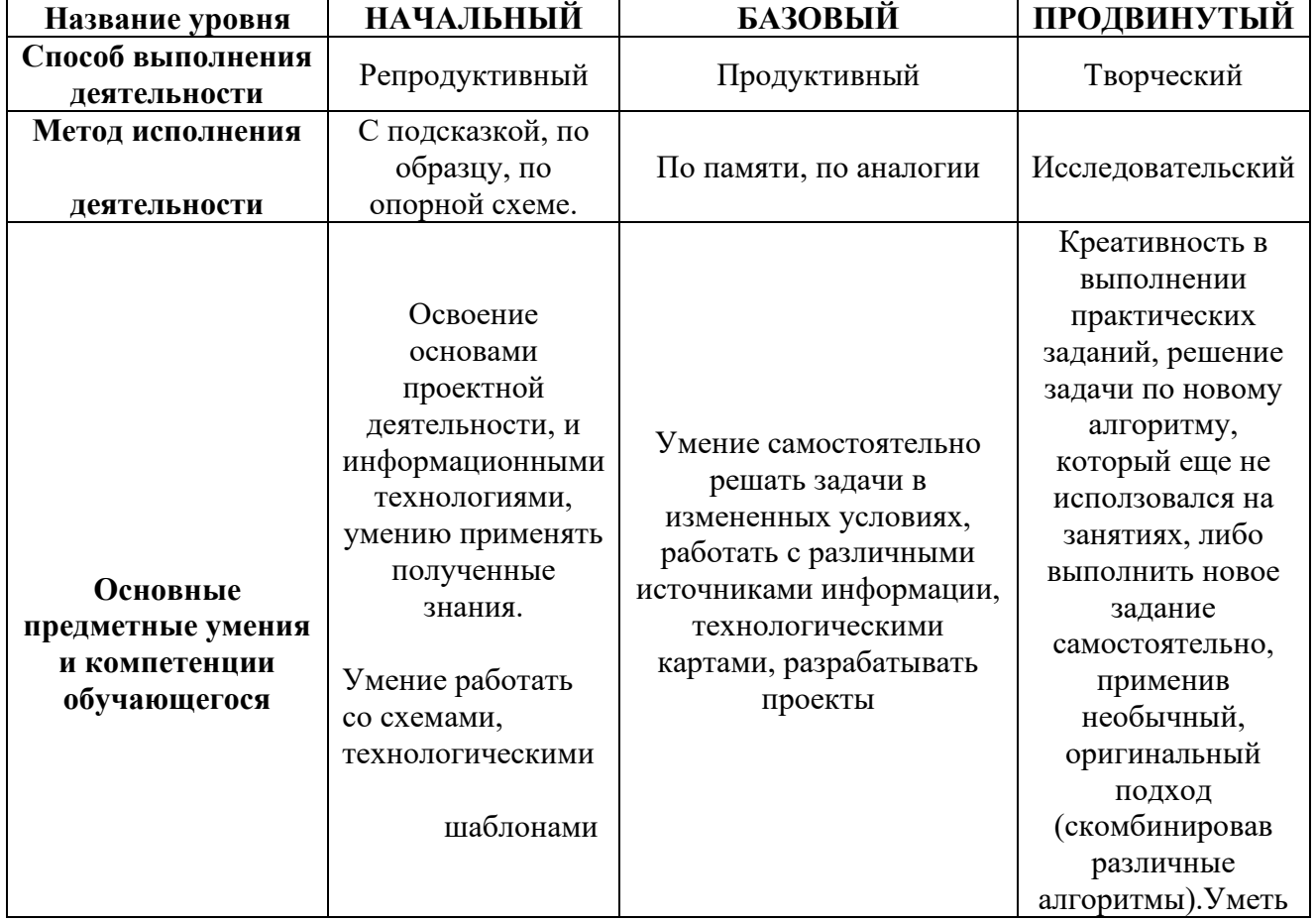

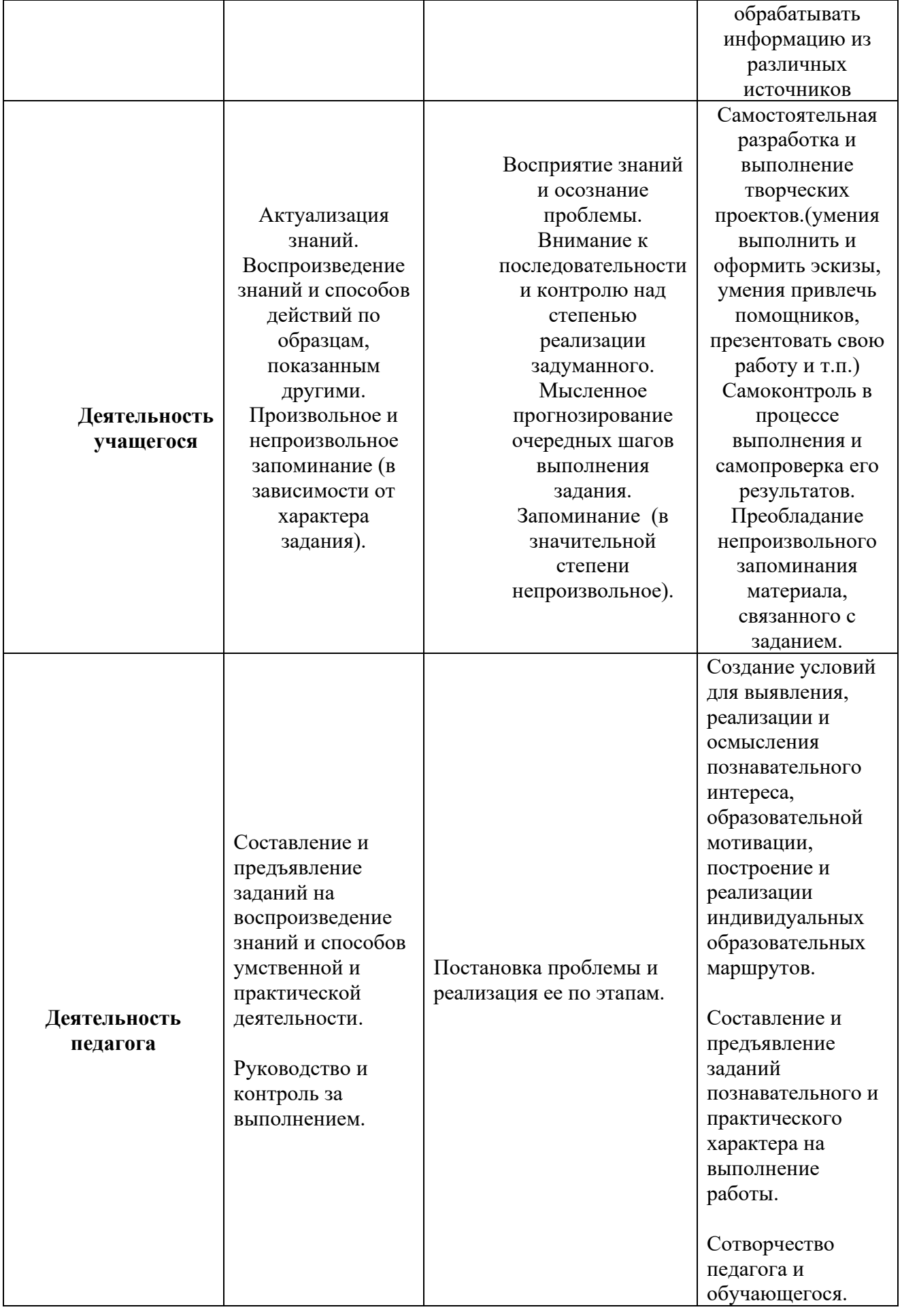

## 9. Календарное тематическое планирование.

Дополнительная общеразвивающая программа «Лаборатория юного линуксоида»

(стартовый уровень)

год обучения: 1

группа:

время проведения занятий: При проведения занятий: При проведения занятий:

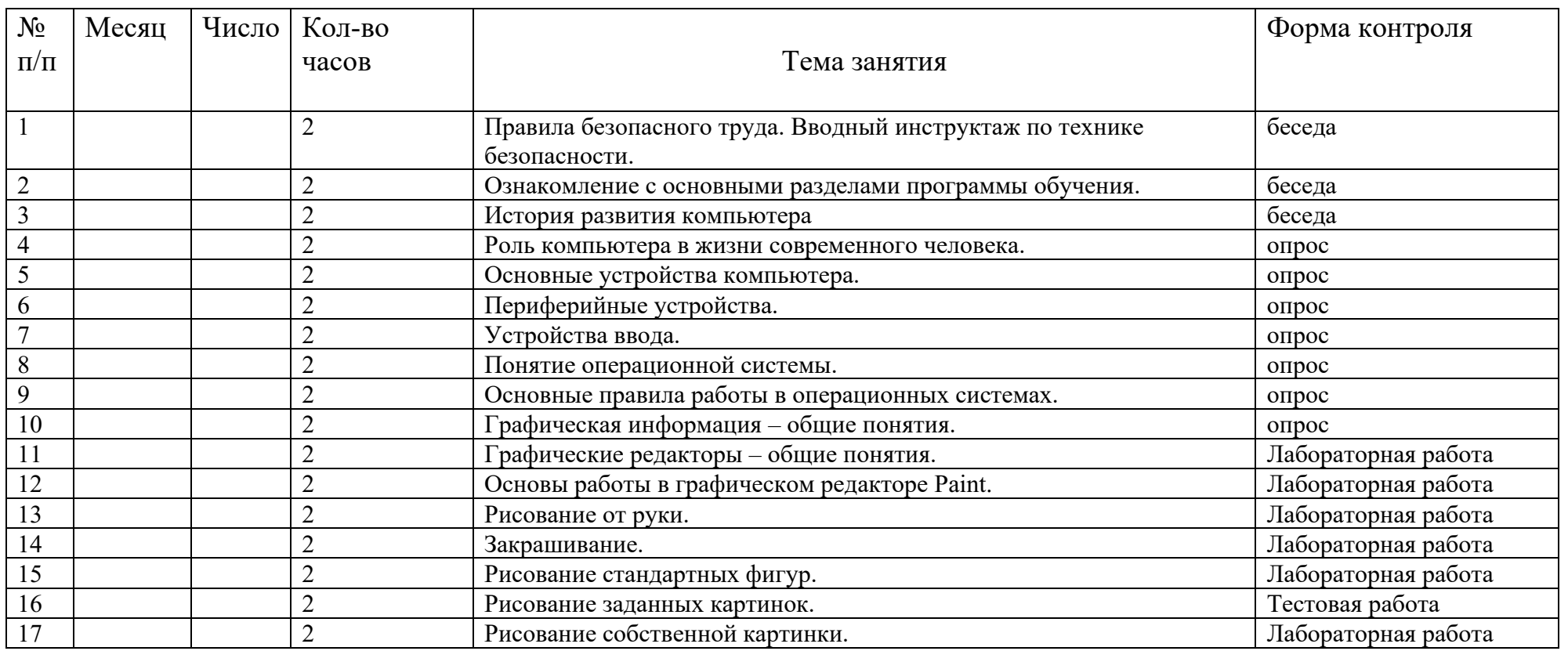

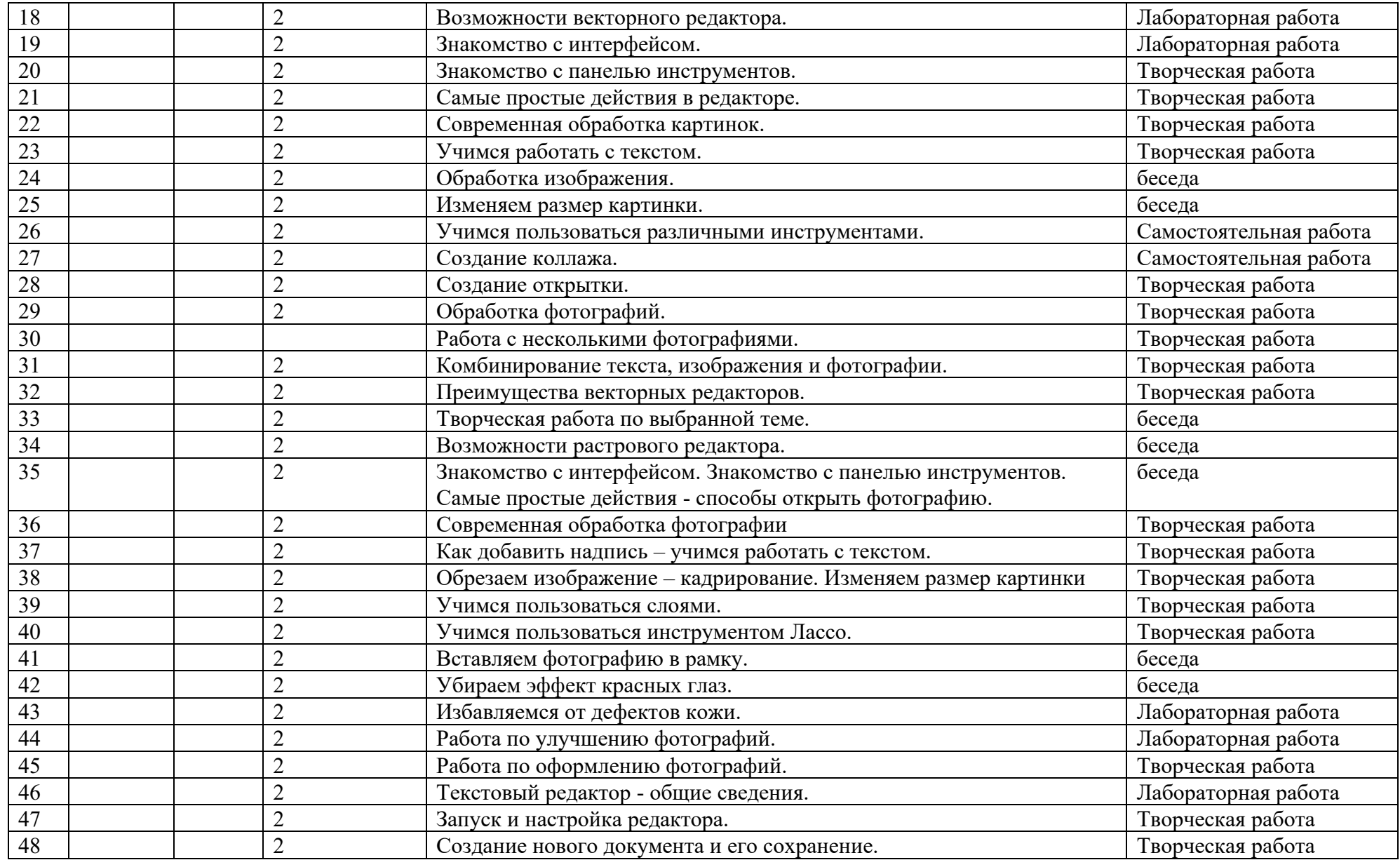

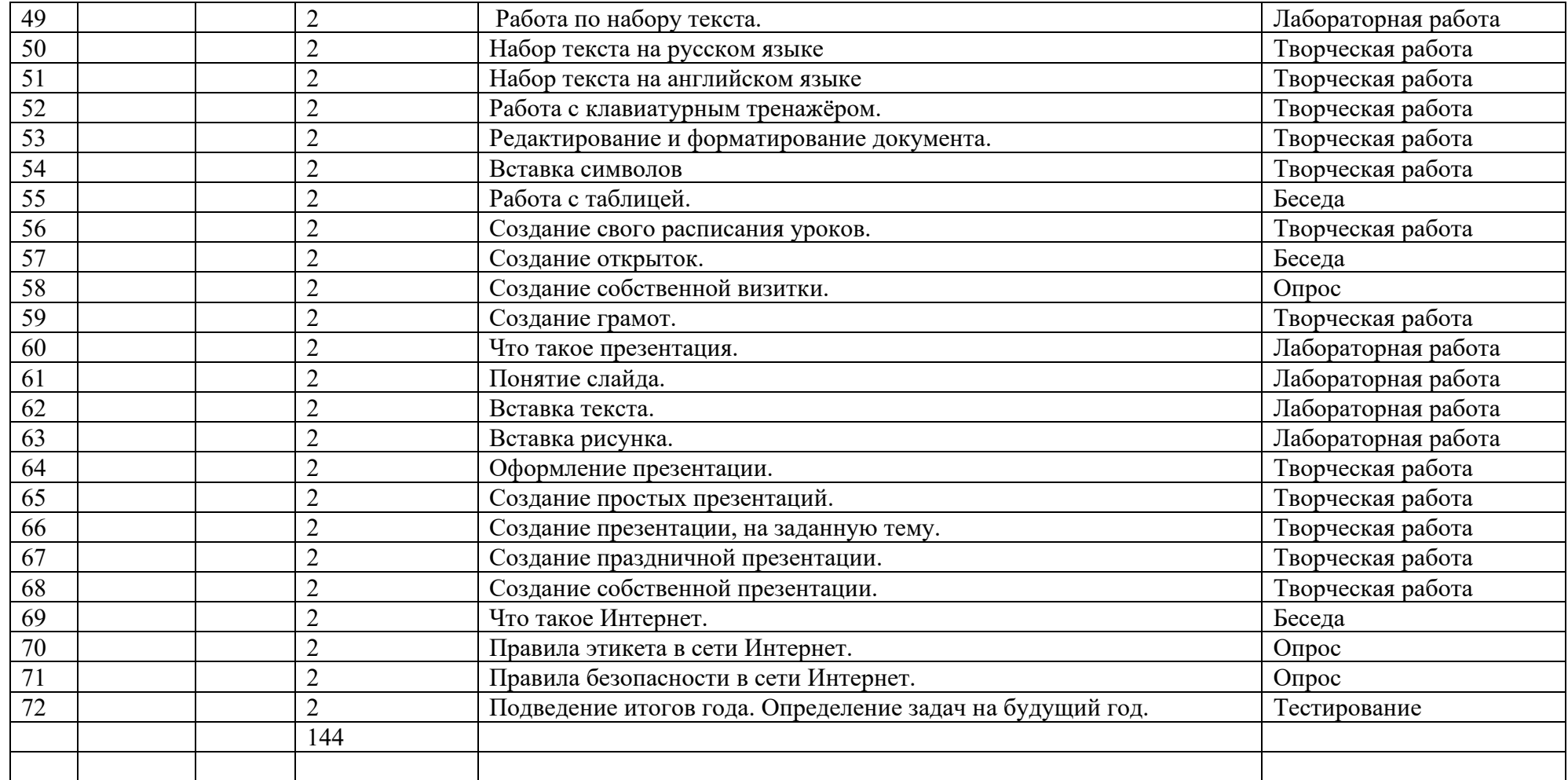

#### Дополнительная общеразвивающая программа «Лаборатория юного линуксоида» (базовый уровень) год обучения: 2 группа №

время проведения занятий:

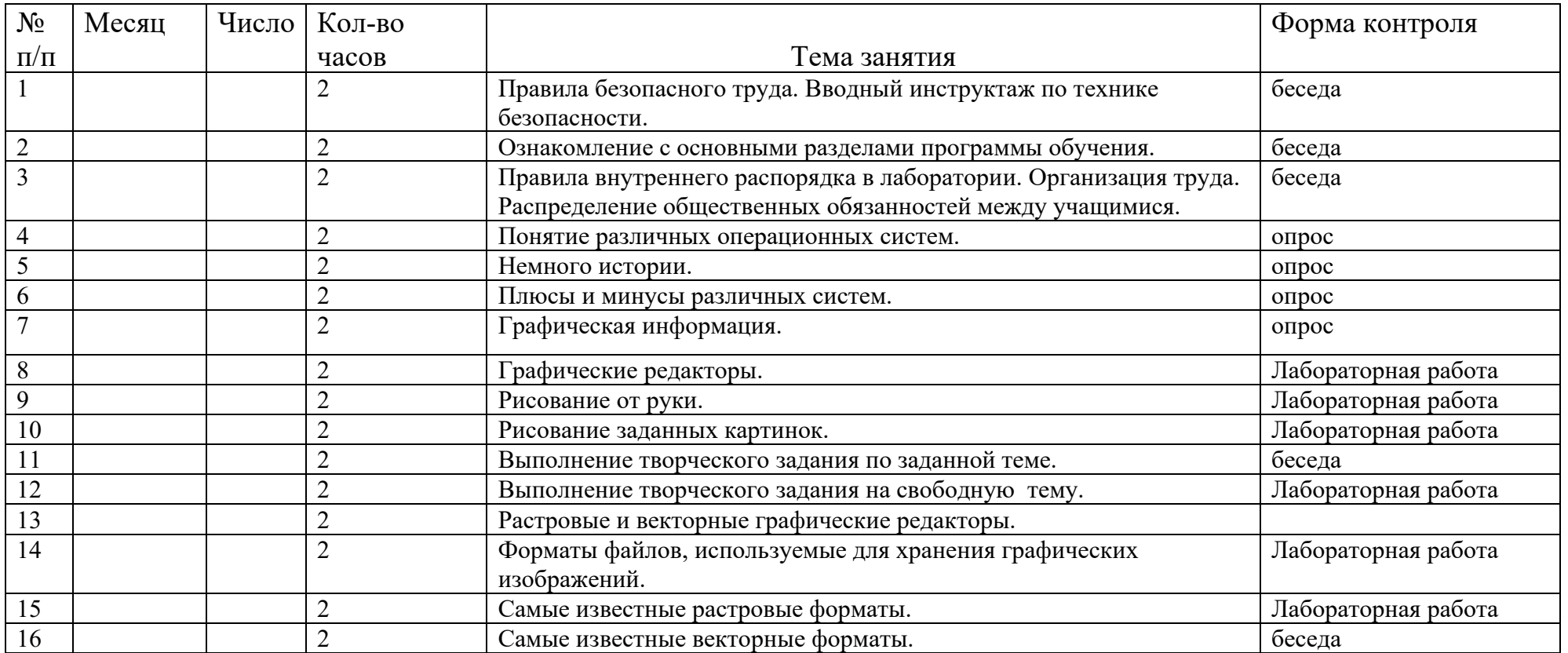

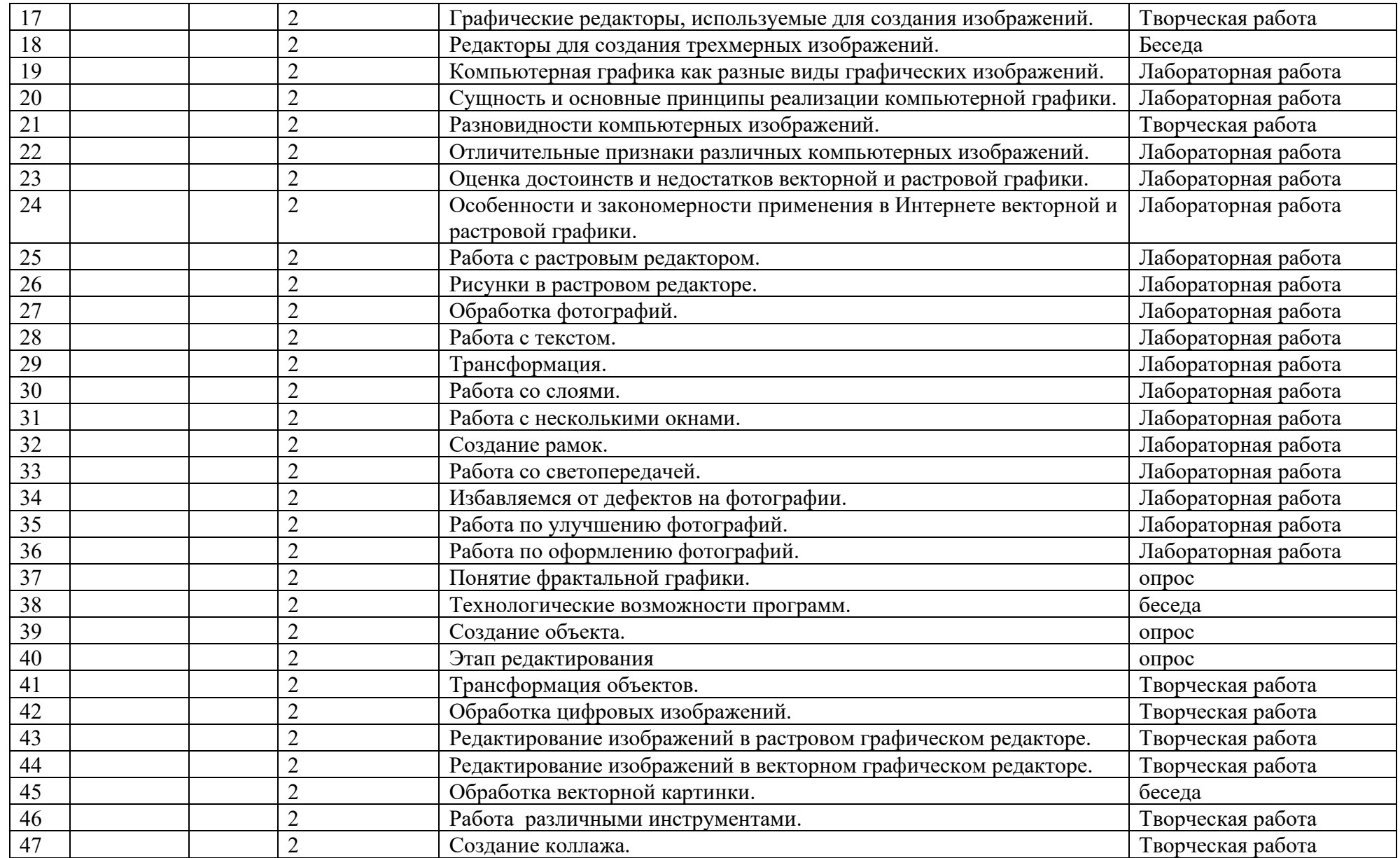

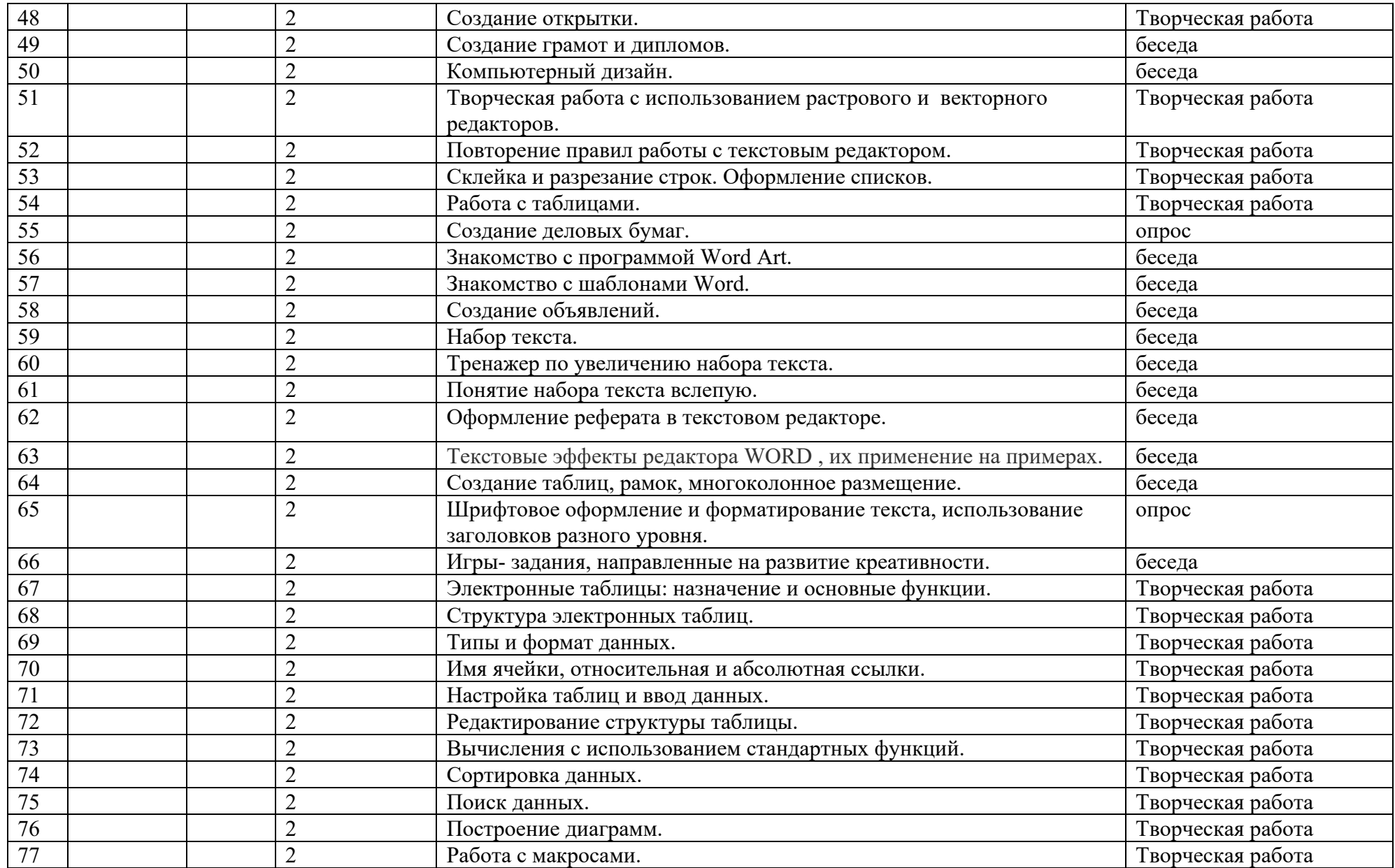

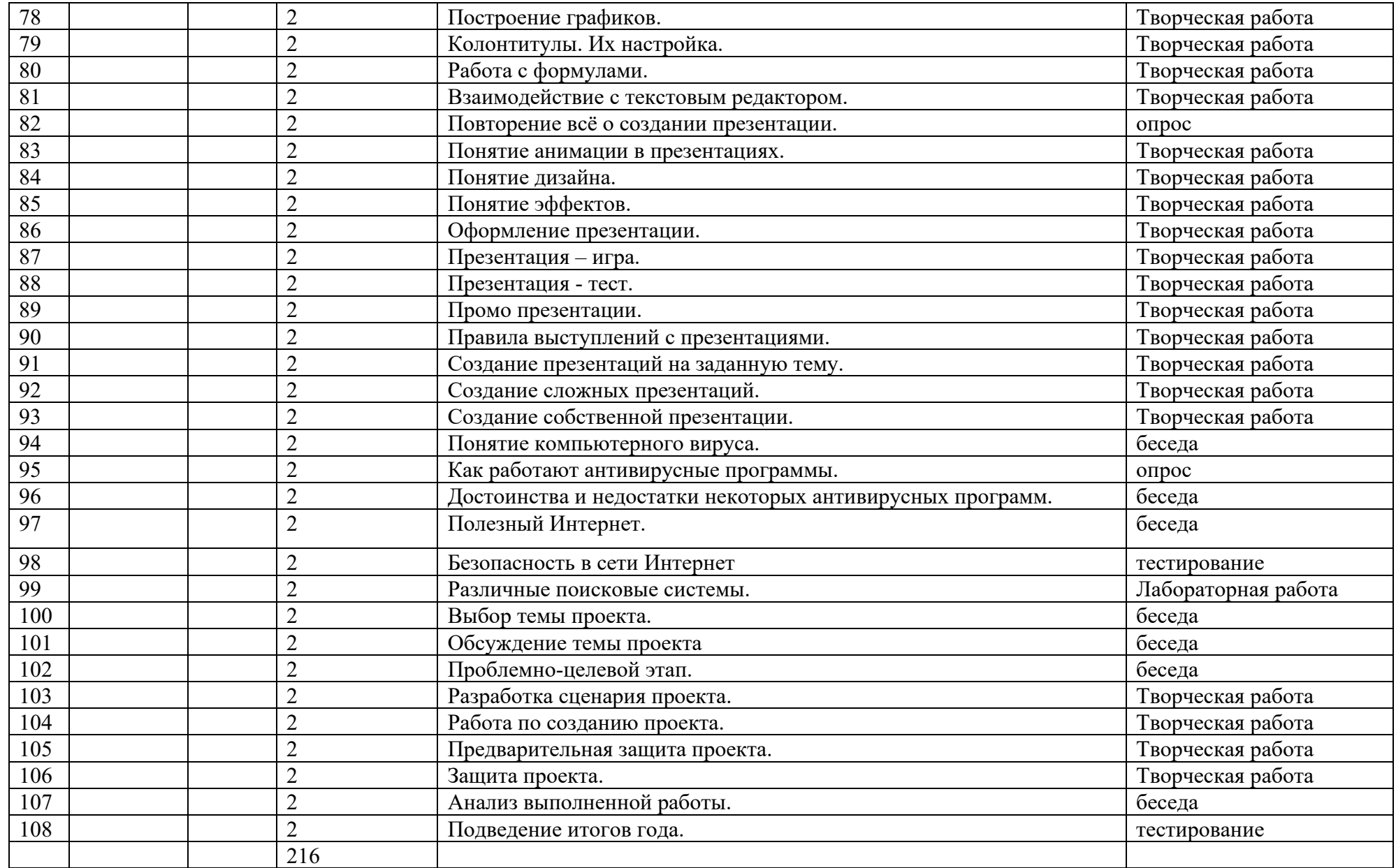

#### Дополнительная общеразвивающая программа «Лаборатория юного линуксоида» (базовый уровень) год обучения: 3 группа №

время проведения занятий:

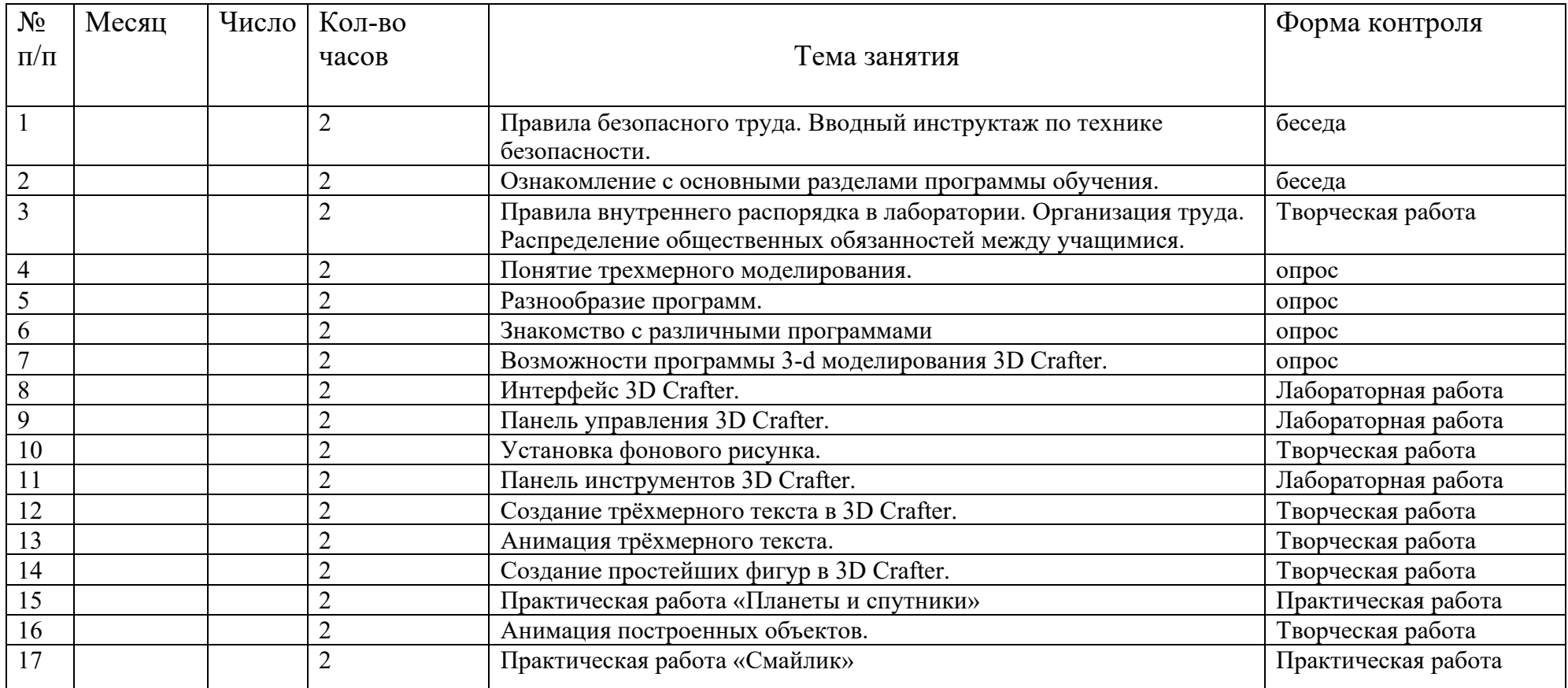

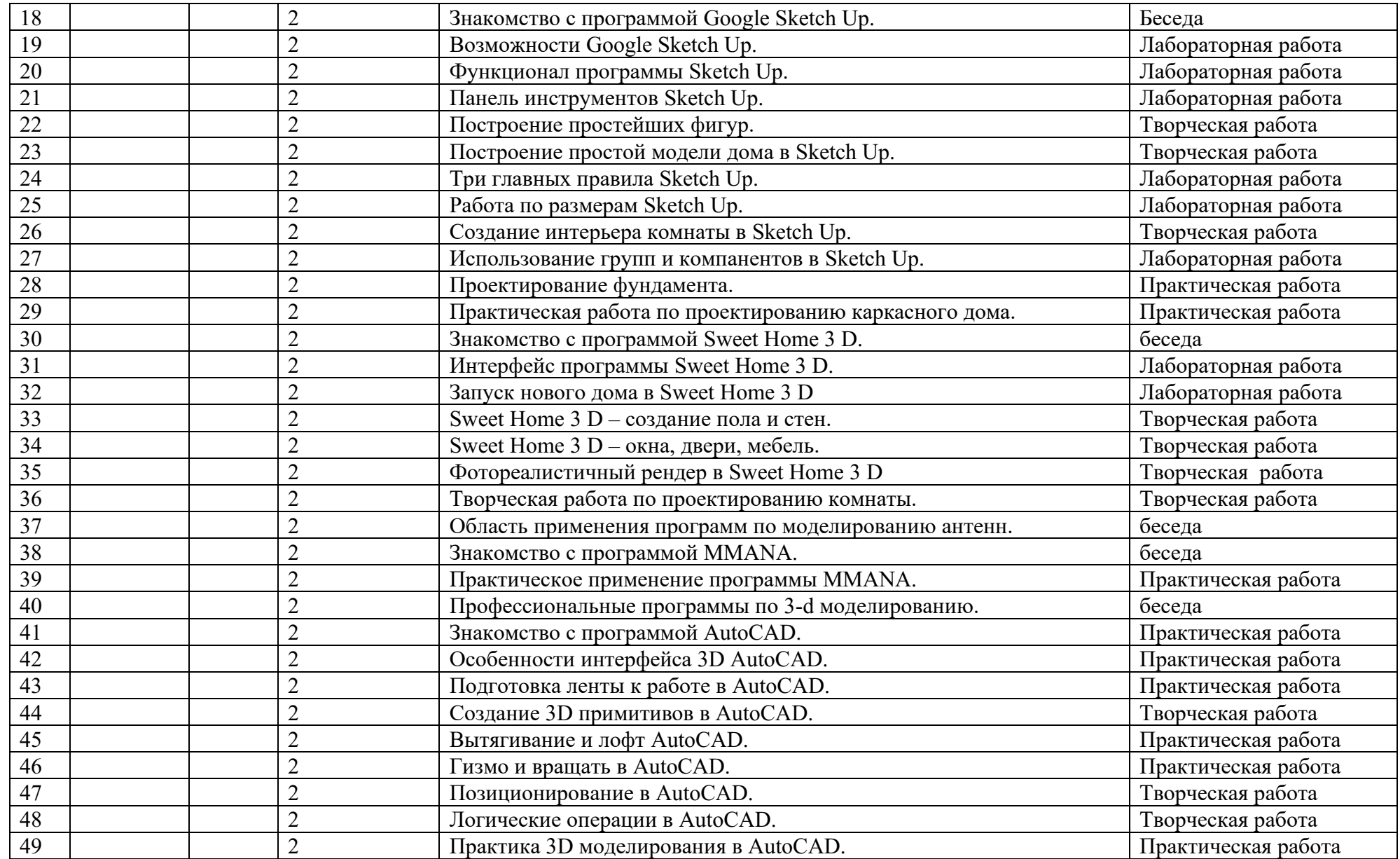

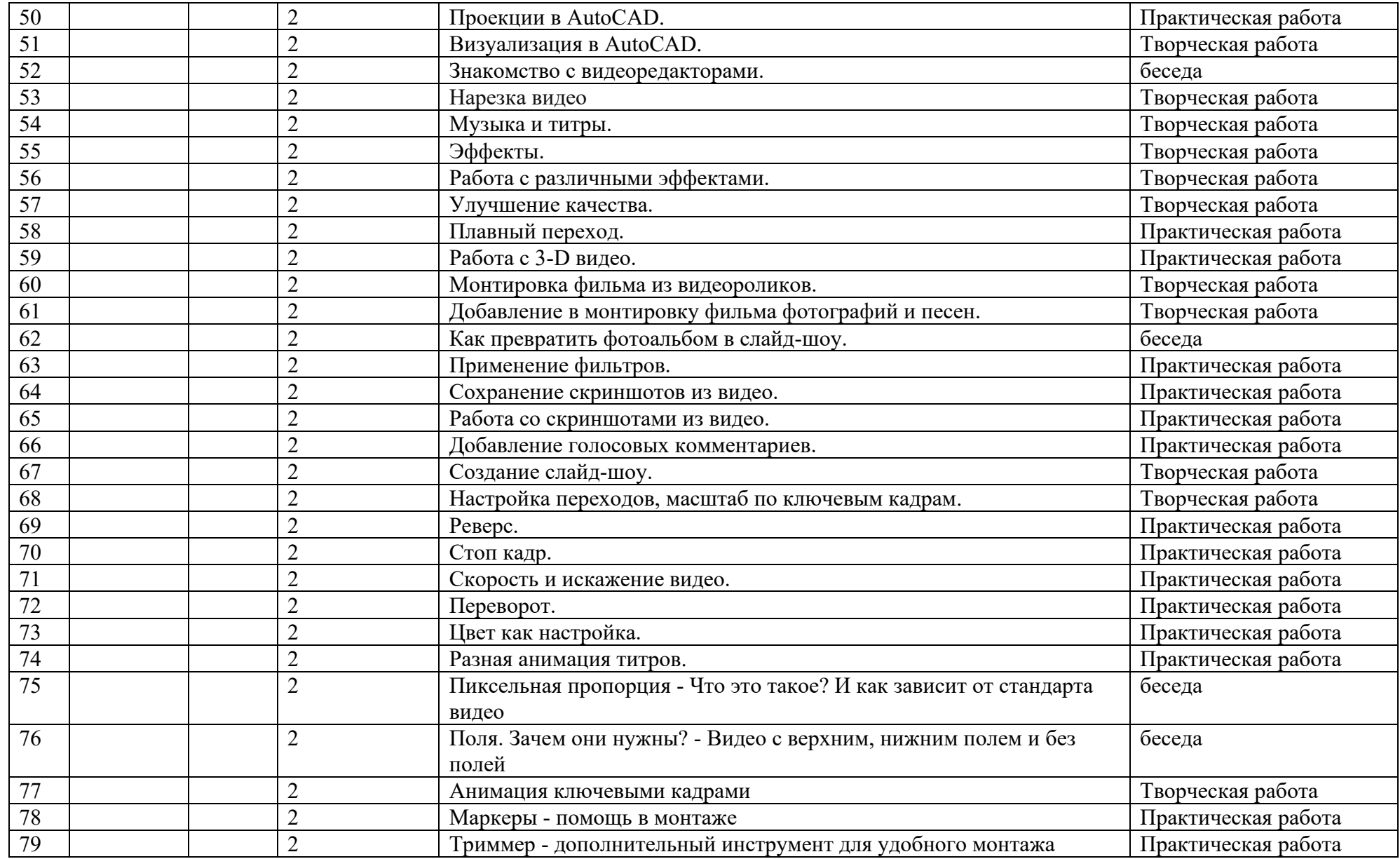

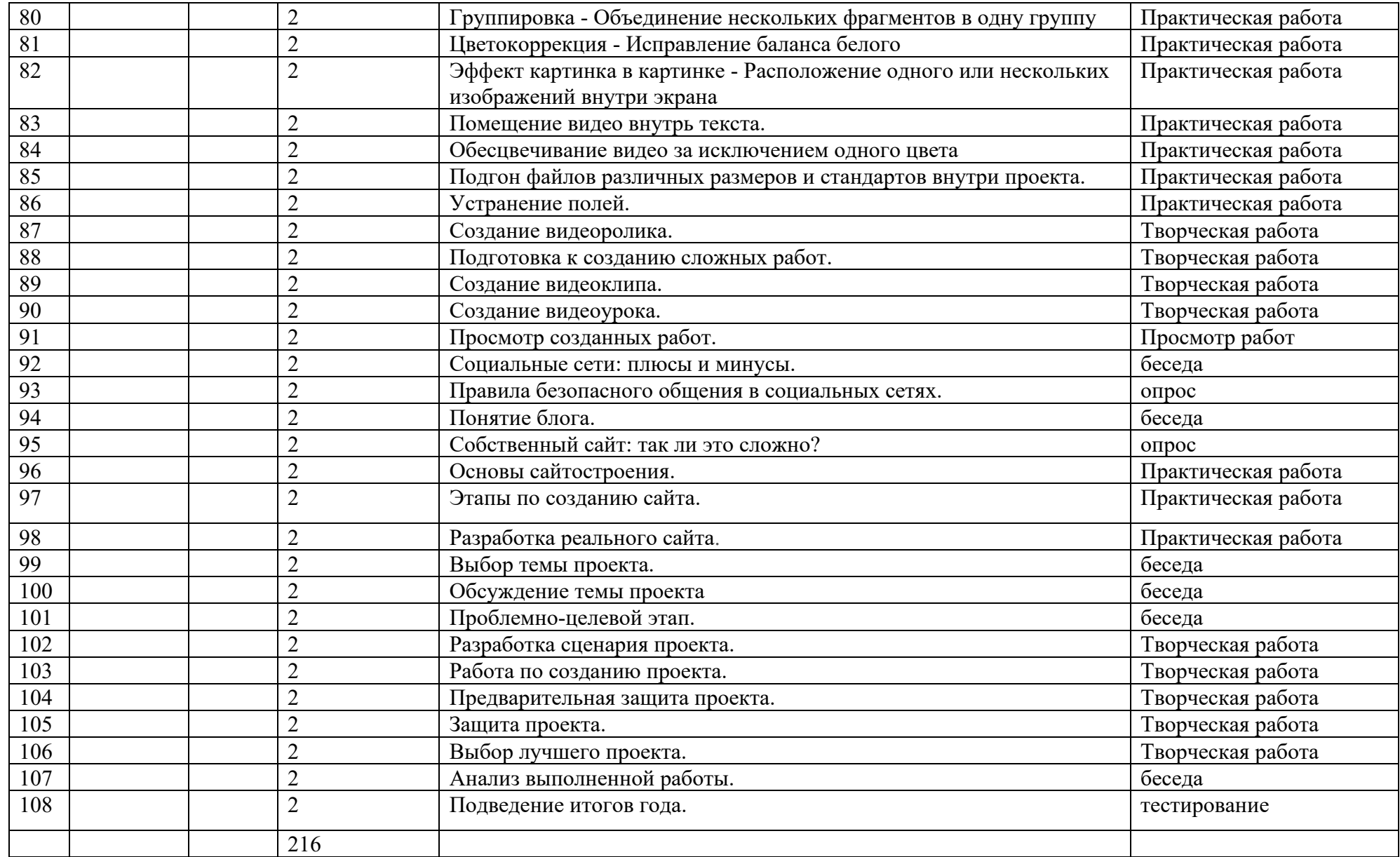

#### Дополнительная общеразвивающая программа «Лаборатория юного линуксоида» (углубленный уровень) год обучения: 4 группа №

время проведения занятий: Последник со стандартное принятие и проведения занятий:

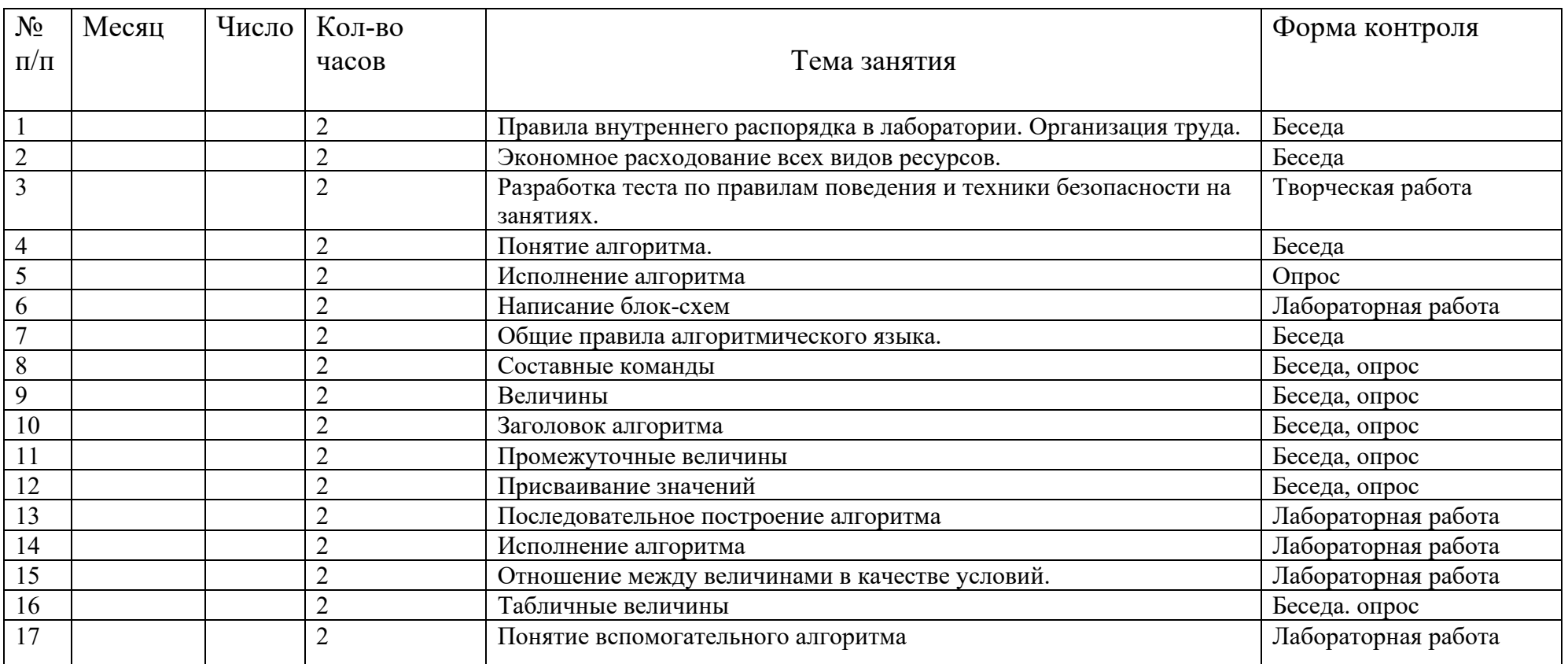

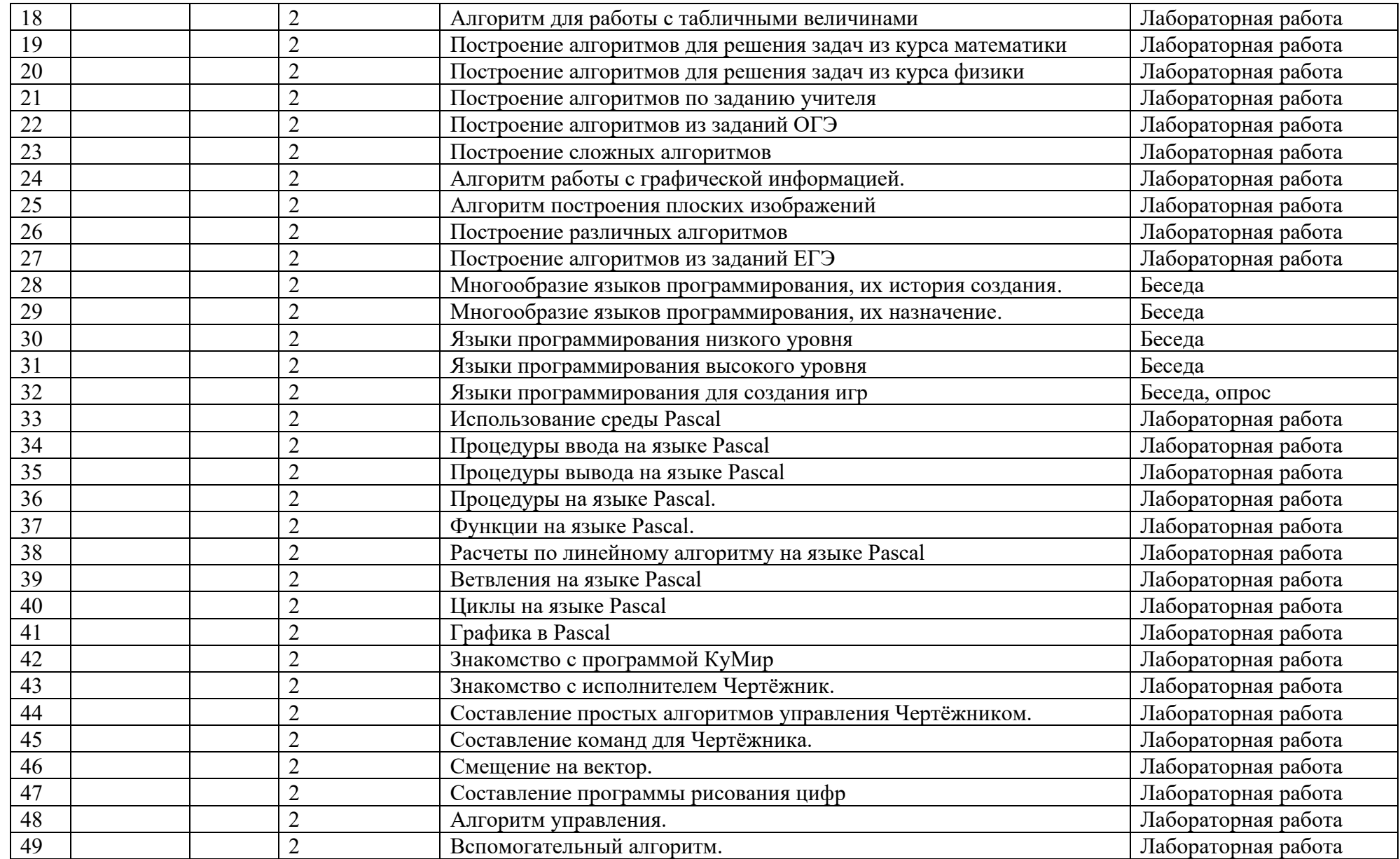

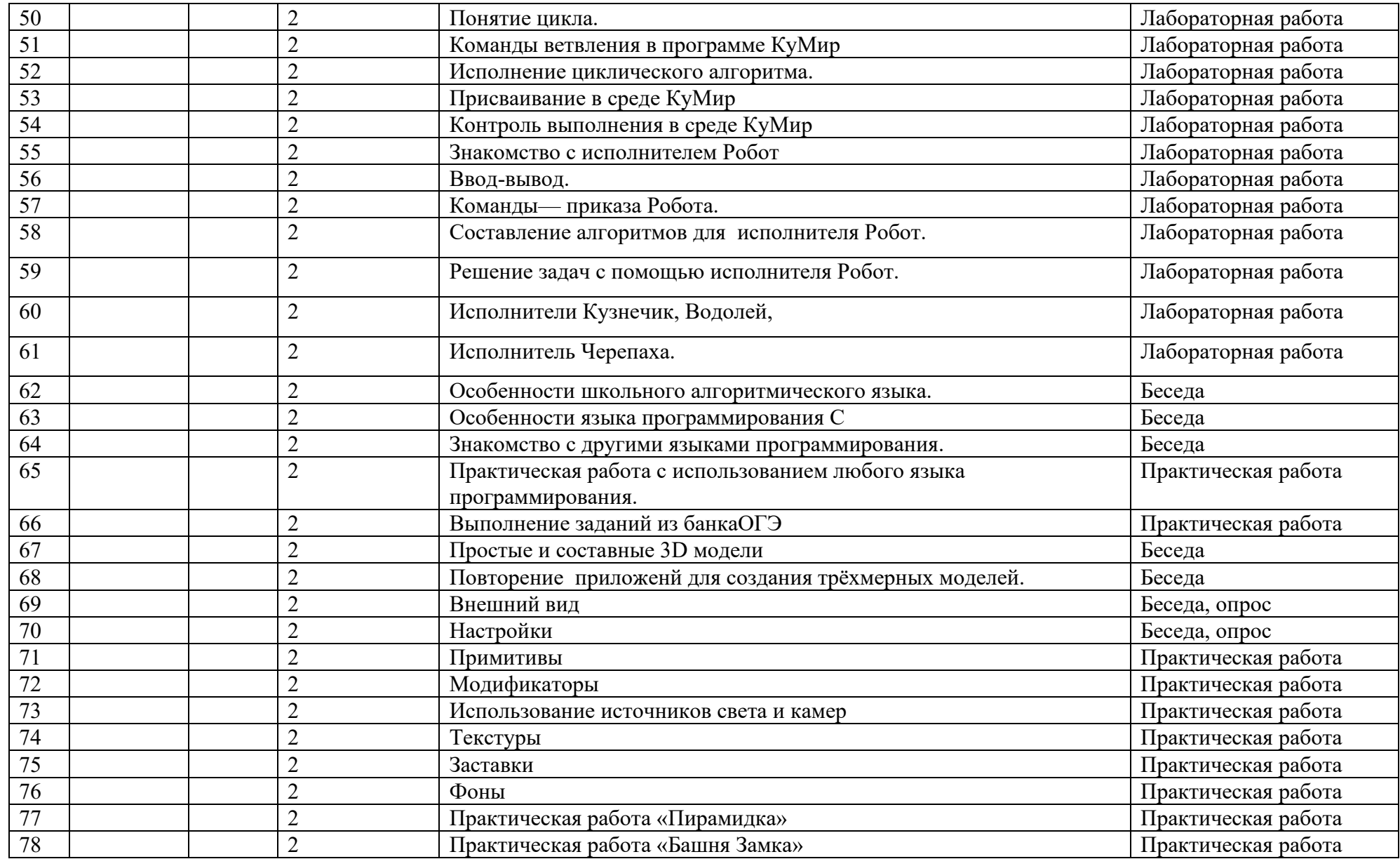

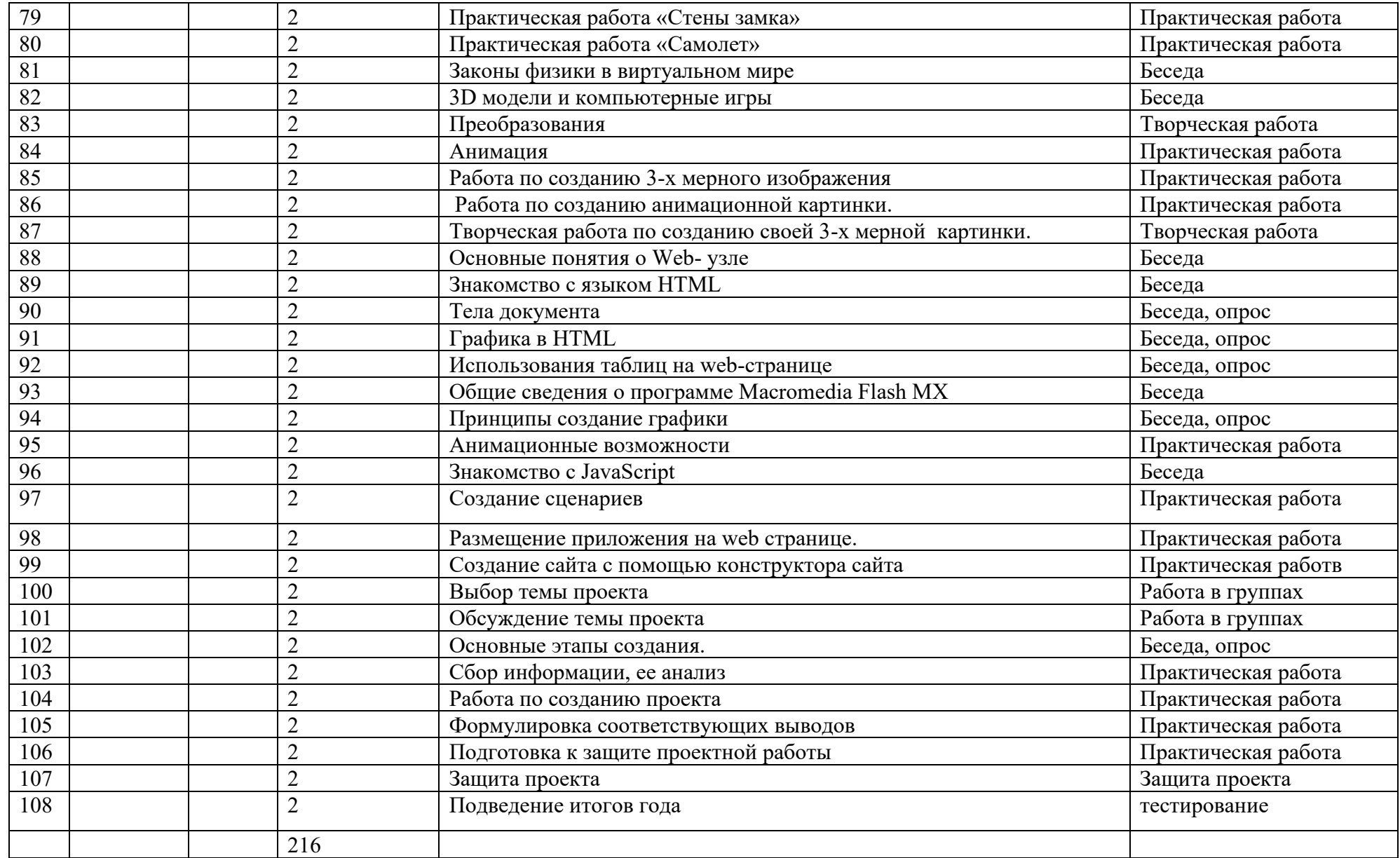

#### **МУНИЦИПАЛЬНОЕ АВТОНОМНОЕ УЧРЕЖДЕНИЕ ДОПОЛНИТЕЛЬНОГО ОБРАЗОВАНИЯ**

#### **ЦЕНТР ТЕХНИЧЕСКОГО ТВОРЧЕСТВА «НОВОЛИПЕЦКИЙ» Г. ЛИПЕЦКА**

398046, г. Липецк, ул. П.И. Смородина,д.14а, тел. 41-69-29, [cdtnov@yandex.ru](mailto:cdtnov@yandex.ru)

## **КОНТРОЛЬНО-ИЗМЕРИТЕЛЬНЫЕ МАТЕРИАЛЫ**

## **к дополнительным общеобразовательным общеразвивающим программам технической направленности «Юный линуксоид»**

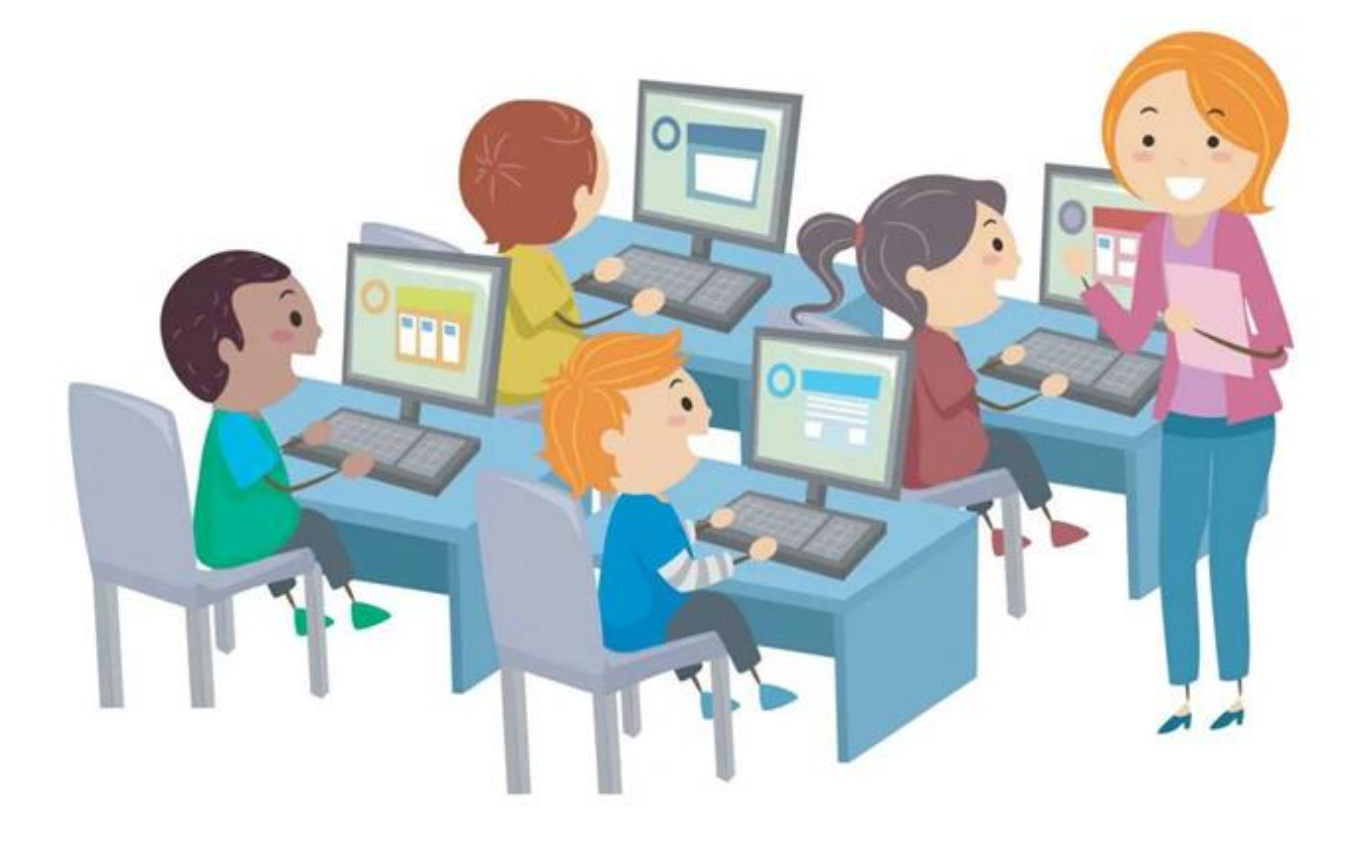

Составитель: Попова Елена Викторовна педагог дополнительного образования

#### Ожидаемые результаты освоения программ:

В основу программ по овладению компьютерными технологиями положены ценностные ориентиры, достижение которых определяются воспитательными результатами.

К концу обучения по программам «Юный линуксоид» учащиеся получат возможность:

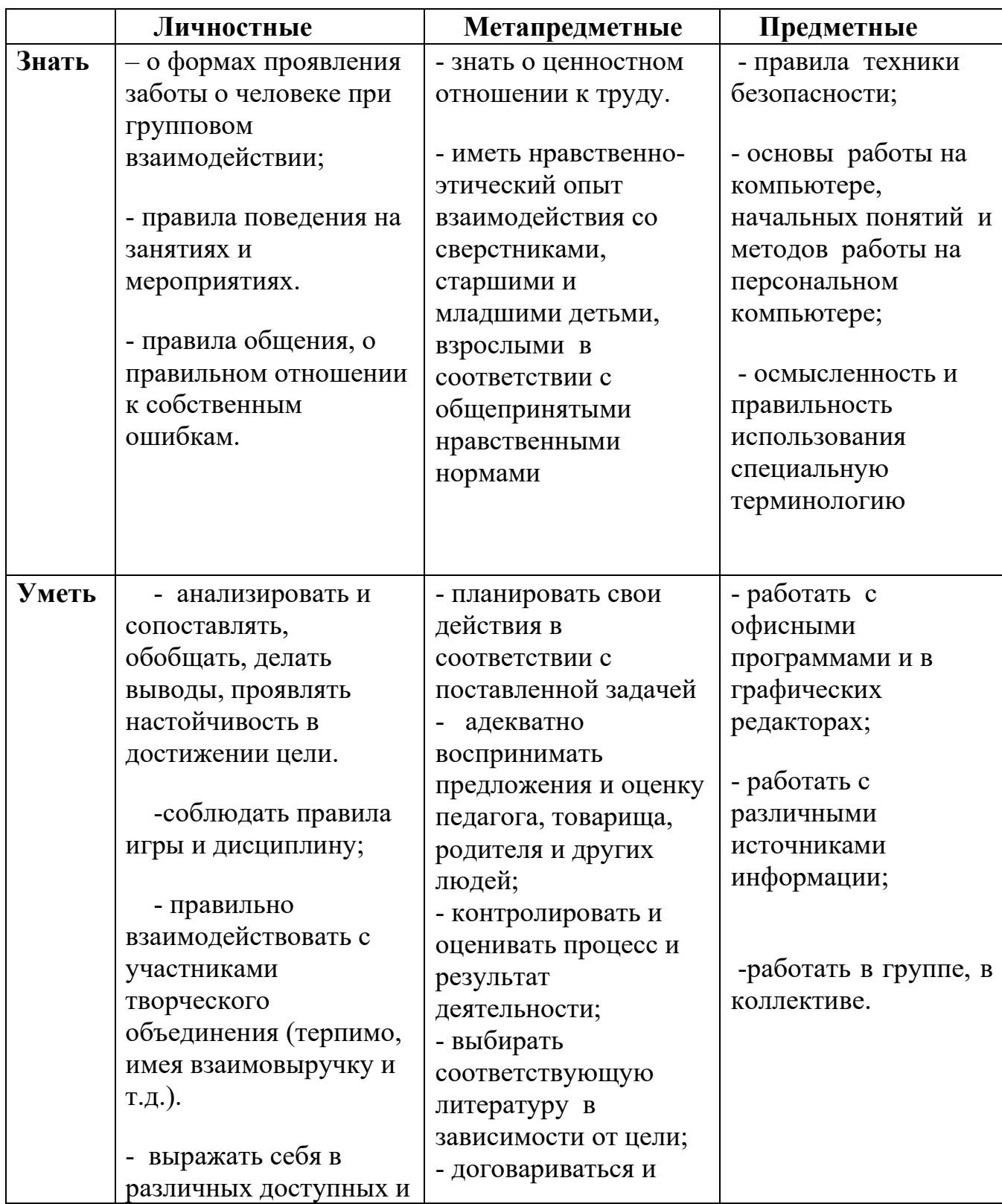

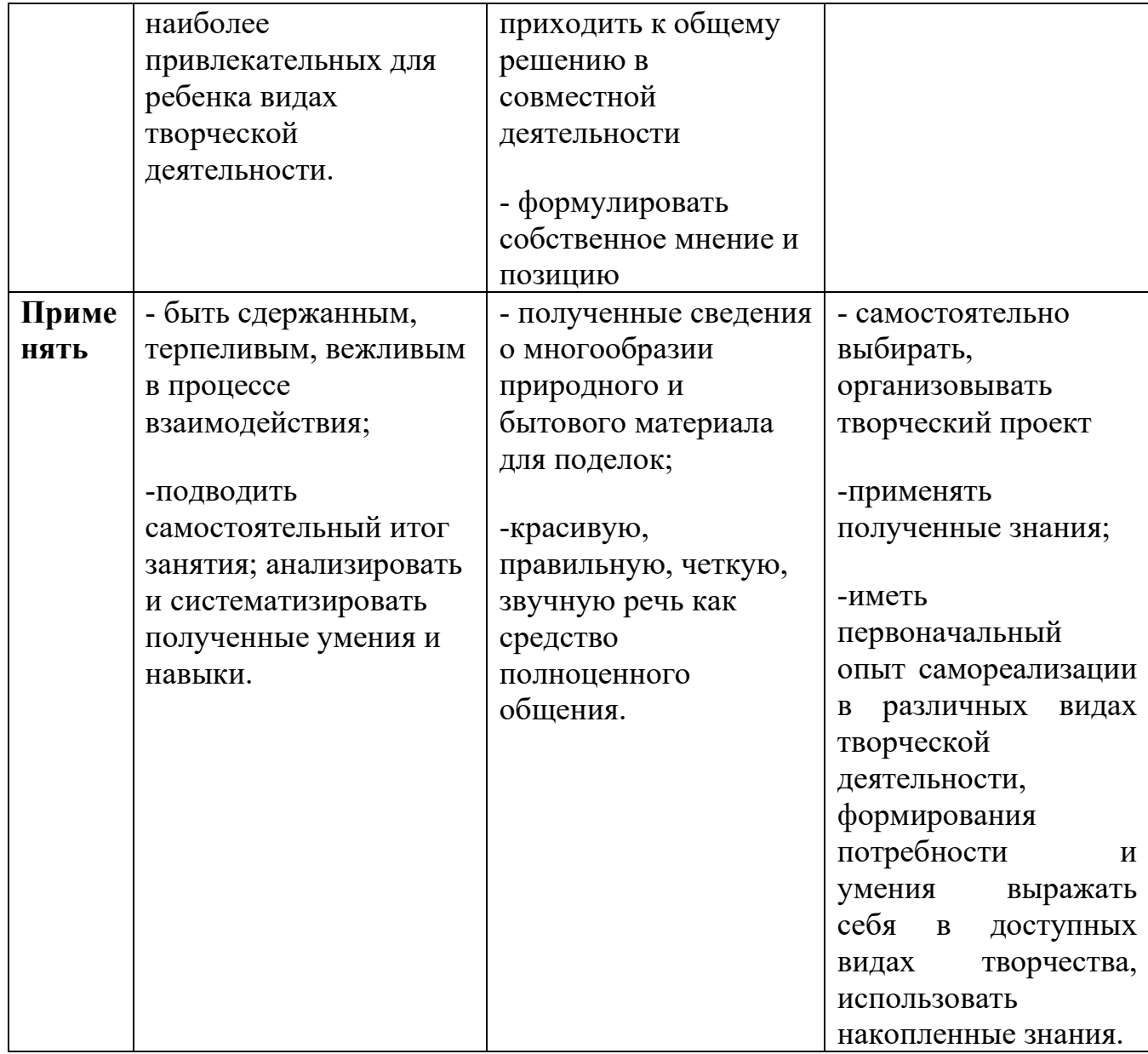

#### **В результате освоения программы учащийся должен**

#### • **знать:**

- o роль трудовой деятельности в жизни человека;
- o влияние деятельности человека на окружающую среду и здоровье;
- o правила безопасности труда и личной гигиены при работе на персональном компьютере;
- o область применения и назначения элементов компьютера, технических устройств;
- o
- **уметь:**
- o выполнять инструкции, несложные алгоритмы при решении учебных задач;
- o осуществлять организацию и планирование собственной трудовой деятельности, осуществлять контроль за её ходом и результатами;
- o самостоятельно решать задачи в измененных условиях;
- o работать с различными источниками информации, технологическими картами;
- o создавать программы по образцу и изменять программы в зависимости от условий;
- o создавать текстовую или графическую модель наблюдаемого объекта с помощью компьютера с использованием текстового или графического редактора;
- o самостоятельно составлять план действий, проявлять оригинальность при решении творческой конструкторской задачи;
- o создавать творческие работы (сообщения, доклады, рефераты, графические работы);
- o создавать простейшие мультимедийные объекты и презентации;
- o работать с таблицами и диаграммами;
- o писать простые программы;
- o работать в 3 Д программах;
- o работать с видеоредакторами;
- o разрабатывать проекты.

Предполагается, что полученные знания, умения, навыки, учащиеся будут применять в повседневной жизни. Данная дополнительная общеразвивающая программа является одним из источников познавательного и нравственного развития учащихся.

## **Диагностика знаний и умений учащихся творческого объединения**

#### **Учащиеся 1-го года обучения:**

#### **Знают:**

- Названия основные устройства компьютера;
- как пользоваться мышью и клавиатурой;
- как запускать компьютерные программы и завершать работу с ними.

#### **Умеют:**

• Соблюдать правила безопасности труда;

• самостоятельно организовывать рабочее место и поддерживать порядок на нём в процессе работы;

- выполнять основные операции при рисовании с помощью одной из компьютерных программ;
- сохранять созданные рисунки и вносить в них изменения;
- придумывать рисунок, предназначенный для какой-либо цели, и создавать его при помощи компьютера;
- работать в текстовом редакторе;
- создавать простые презентации;
- работать в коллективе;
- творчески оформлять работу.

#### **Учащиеся 2-го года обучения:**

#### **Знают:**

- Историю появления компьютера;
- различные операционные системы;
- правила безопасной работы в сети Интернет;
- понятие компьютерного вируса;
- способы разметки по шаблону и чертежу;
- технику безопасности при работе на персональном компьютере.

#### **Умеют:**

- Рационально организовывать рабочее место и соблюдать правила ТБ;
- работать в различных графических редакторах;
- обрабатывать, улучшать, украшать фотографии;
- создавать деловые бумаги в текстовом редакторе;
- работать с таблицами в текстовом редакторе;
- работать с электронными таблицами;
- строить диаграммы;
- работать с формулами;
- создавать сложные презентации;
- создавать творческие проекты с помощью компьютера.

## **Учащиеся 3-го года обучения:**

#### **Знают:**

- виды 3D программ;
- различные видео редакторы;
- безопасные способы общения в социальных сетях;
- понятие сайта, блога;
- основы сайтостроения.

#### **Умеют:**

- Создавать 3D модели в различных программах;
- выполнять основные операции при проектировании домов и квартир с помощью одной из компьютерных программ;
- читать, понимать и делать простейшие чертежи и эскизы;
- пользоваться различными источниками информации в процессе проектирования моделей;
- планировать предстоящую работу;
- обрабатывать видеофайлы;
- создавать проекты на компьютере.

#### **Учащиеся 4-го года обучения:**

#### **Знают:**

- Понятие алгоритма;
- общие правила алгоритмического языка;
- многообразие языков программирования низкого и высокого уровня;
- языки программирования и технологии для веб-разработки.

#### **Умеют:**

- Создавать блок-схемы;
- последовательно строить алгоритм для решения задач;
- работать в программе КуМир;
- писать программы на одном из языков программирования;
- создавать творческие проекты.

# **Мониторинг освоения учащимися материала тем 1-го года обучения:**

## **1 полугодие**

## **Вопросы:**

#### **(I уровень)**

- 1. Устройство, при помощи которого человек вводит информацию в компьютер. *(Клавиатура).*
- 2. Устройство, позволяющее выводить информацию из памяти компьютера на бумагу. *(Принтер)*.
- 3. Запоминающее устройство. *(Память)*.
- 4. Устройство, на которое выводится информация. *(Монитор)*.
- 5. Главное устройство, "мозг" компьютера, который управляет всеми устройствами компьютера. *(Процессор)*.
- 6. Универсальное устройство для обработки информации *(компьютер)*.
- 7. Как иначе можно назвать новости, знания, сообщения *(информация)*
- 8. Устройство ввода информации в компьютер с листа бумаги (*сканер*).
- 9. Бегает по коврику, курсором управляет, нажатием на кнопки программы открывает. (*Компьютерная мышка*)
- 10. Всемирная глобальная сеть. (*Интернет*)
- 11. Карманное вычислительное устройство. (*Калькулятор*)
- 12.Устройство для вывода звуковой информации. (*Динамик*)

Разгадай ребус

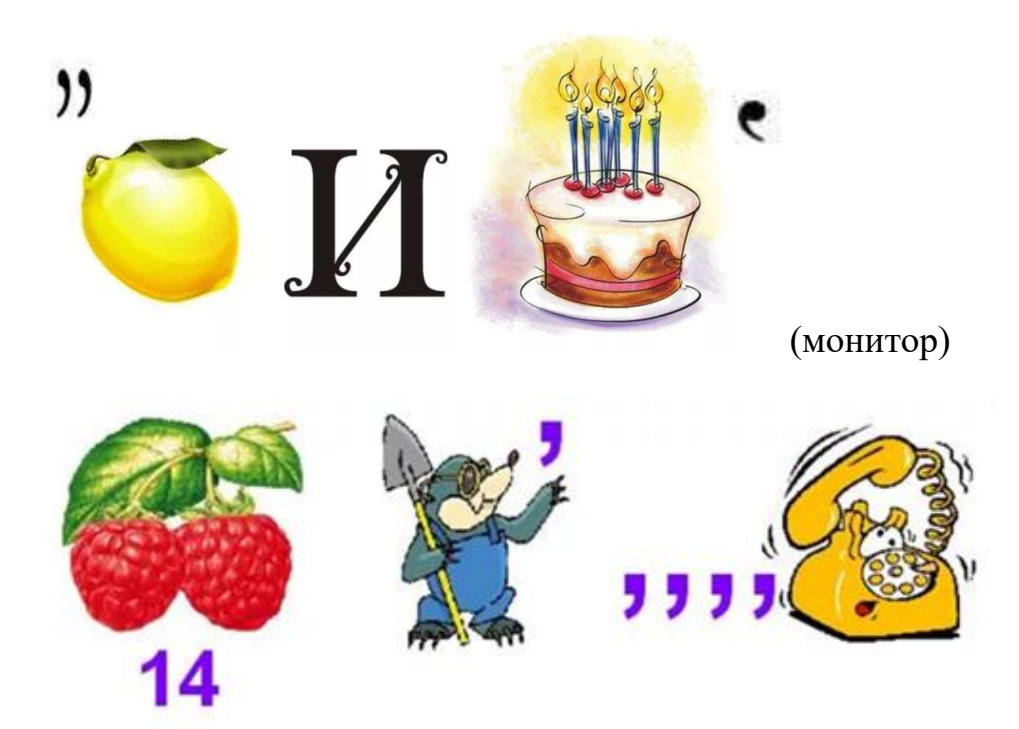

(микрофон)

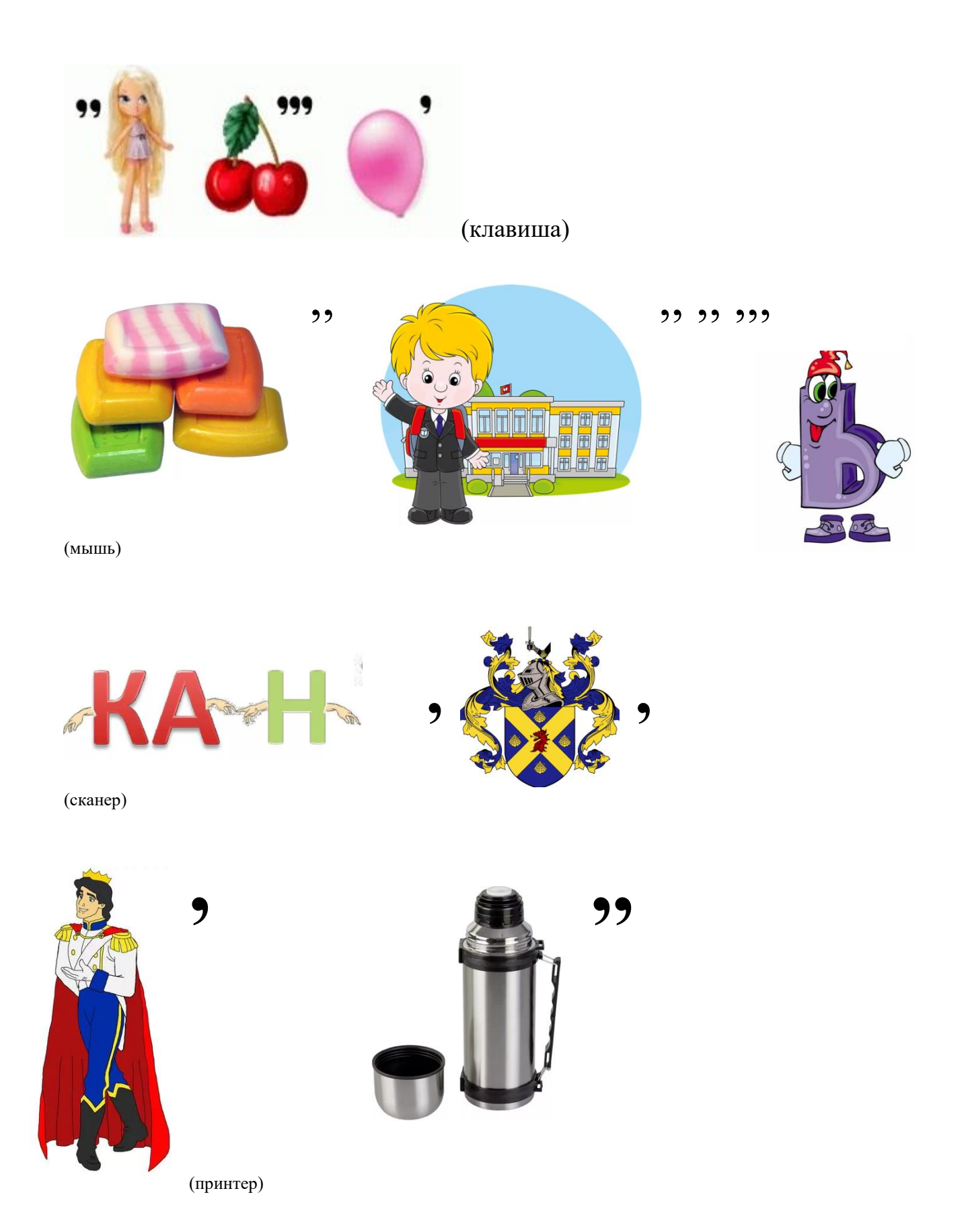

**(II уровень)**

- 1. Неправильная запись в программе. (*Ошибка*)
- 2. Состояние, в котором включенный компьютер не реагирует на действия пользователя. (*Зависание*)
- 3. Специальная программа, выполняющая нежелательные для пользователя действия на компьютере. (*Вирус*)
- 4. Как называется человек фанат компьютерных игр. (*Геймер*)
- 5. Графический способ представления информации. (*Блок-схема*)
- 6. Как называются программы, предназначенные для просмотра страниц Интернета? (*Браузеры*)
- 7. Назовите как минимум три устройства для вывода информации. (*Монитор, принтер, колонки, плоттер*)
- 8. Назовите как минимум три устройства для ввода информации в компьютер. (*Клавиатура, сканер, мышь, микрофон*)
- 9. Специальный индикатор, указывающий позицию на экране. (*Курсор)*
- 10.Набор символов алфавита русского языка. (*Кириллица)*
- 11. Как называется минимальная ячейка оперативной памяти компьютера? (*Бит*)
- 12. Какое устройство может оказывать вредное воздействие на здоровье человека? (*Монитор*)

В табличках приведены слова, связанные с информатикой и компьютерами, причем буквы слов записаны "змейкой", то есть они могут быть записаны в любом направлении по горизонтали и по вертикали (слева направо, снизу вверх и т.д.), но не по диагонали. Разгадай слова и дай их определение.

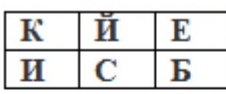

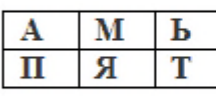

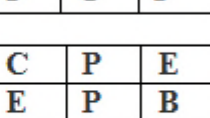

К  $\overline{c}$ 

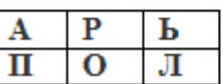

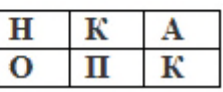

**Ответы:** Бейсик (язык программирования), курсор ( пометка на экране, которая указывает пользователю, где будет размещен следующий вводимый символ), память (устройство хранения информации), сервер (специальный компьютер, как правило, с более высокой мощностью/производительностью, для выполнения определенных задач), пароль (условное слово или набор знаков, предназначенный для подтверждения личности или полномочий), кнопка (любой экранный элемент, с очерченной границей, нажатие на который приводит к некоему действию).

# **2 полугодие**

## **Выполни задание по алгоритму**

1.

 $\frac{1}{2}$ Запусти программу Paint

- Нарисуй круг(с помощью ЭЛЛИПС),
- Залей желтым цветом.
- Нарисуй маленький круг
- Залей чёрным цветом
- Скопируй и вставь
- Перенеси получившиеся круги на жёлтый круг(это будут глаза)
- С помощью кривой линии нарисуй рот
- Дай имя получившемуся смайлику
- Сохрани работу в свою папку

2.

- $\frac{1}{2}$ Запусти программу Paint
- Открой заданную картинку
- Дорисуй вторую половинку картинки так, чтобы она была похожа на первую
- Раскрась картинку
- Сохрани работу в свою папку

Примеры картинок-половинок (сложность картинки зависит от уровня подготовки обучающегося):

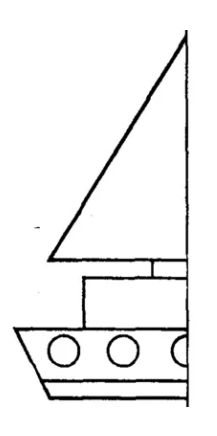

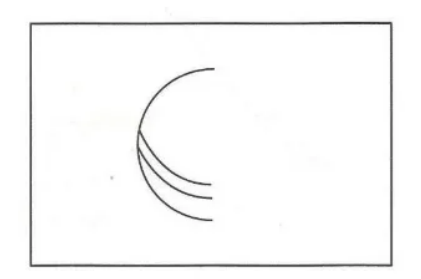

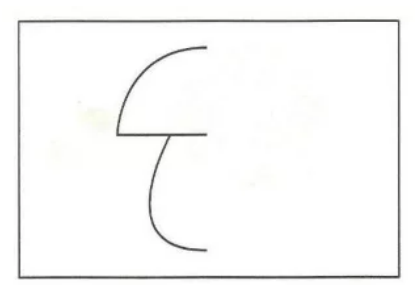

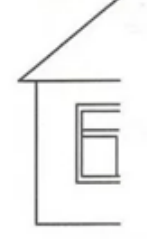

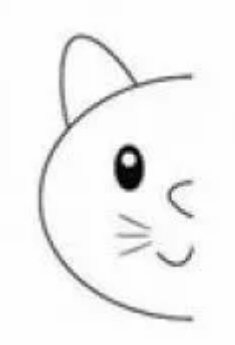

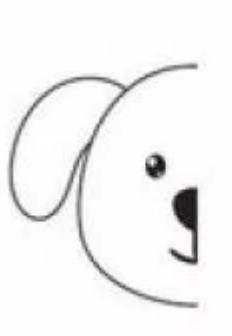

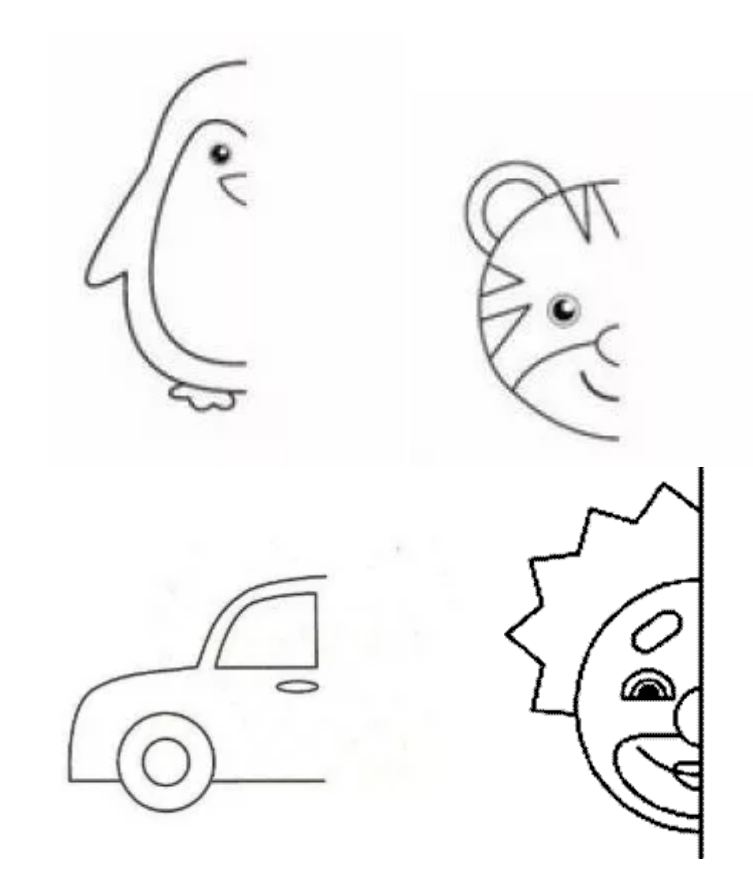

# **Мониторинг освоения учащимися материала тем 2-го года обучения:**

#### **1 полугодие**

Создать коллаж в графическом редакторе, обработав выбранные эллементы коллажа, добавить текст, оформить работу в рамку, сохранить работу в различныхрасширениях.

## **2 полугодие**

#### *Тест по текстовому редактору Word*

1. Каких списков нет в текстовом редакторе?

- а) нумерованных;
- $+ 6$ ) точечных;
- в) маркированных.

2. При задании параметров страницы в текстовом редакторе устанавливаются:

+ а) поля, ориентация и размер страницы;

б) интервал между абзацами и вид шрифта;

в) фон и границы страницы, отступ.

3. Какую комбинацию клавиш следует применить, чтобы вставить в документ сегодняшнюю дату?

a) Ctrl + Alt + A;

- $\delta$ ) Shift + Ctrl + V;
- $+$  в) Shift + Alt + D.

4. Какое из этих утверждений неправильное?

а) Большую букву можно напечатать двумя способами.

б) При помощи клавиши Tab можно сделать красную строку.

+ в) Клавиша Delete удаляет знак перед мигающим курсором.

5. На какую клавишу нужно нажать, чтобы напечатать запятую, когда на компьютере установлен английский алфавит?

+ а) где написана русская буква Б;

б) где написана русская буква Ю;

в) где написана русская буква Ж.

6. Колонтитул - это:

 $+$ а) область, которая находится в верхнем и нижнем поле и предназначается для помещения названия работы над текстом каждой страницы;

б) внешний вид печатных знаков, который пользователь видит в окне текстового редактора;

в) верхняя строка окна редактора Word, которая содержит в себе панель команд (например, «Вставка», «Конструктор», «Макет» и т. д.).

7. В верхней строке панели задач изображена иконка с дискетой. Что произойдет, если на нее нажать?

а) документ удалится;

 $+$  б) документ сохранится;

в) документ запишется на диск или флешку, вставленные в компьютер.

8. Какую клавишу нужно удерживать при копировании разных элементов текста одного документа?

- $a)$  Alt;
- $+ 6$ ) Ctrl;
- B) Shift.

9. Что можно сделать с помощью двух изогнутых стрелок,

размещенных в верхней строке над страницей текста?

а) перейти на одну букву вправо или влево (в зависимости от того, на какую стрелку нажать);

б) перейти на одну строку вверх или вниз (в зависимости от того, на какую стрелку нажать);

+ в) перейти на одно совершенное действие назад или вперед (в зависимости от того, на какую стрелку нажать).

10. Что позволяет увидеть включенная кнопка «Непечатаемые символы»?

+ а) пробелы между словами и конец абзаца;

б) все знаки препинания;

в) ошибки в тексте.

11. Что позволяет сделать наложенный на текстовый документ водяной знак?

+ а) он делает документ уникальным;

б) он защищает документ от поражения вирусами;

в) он разрешает сторонним пользователям копировать размещенный в документе текст.

12. Чтобы включить автоматическую расстановку переносов, нужно перейти по следующим вкладкам:

 $+$ а) Макет – Параметры страницы – Расстановка переносов;

б) Вставка – Текст – Вставка переносов;

в) Ссылки – Дополнительные материалы – Вставить перенос.

13. Чтобы быстро вставить скопированный элемент, следует воспользоваться такой комбинацией клавиш:

- $+$  a) Ctrl + V;
- $\delta$ ) Ctrl + C;  $B)$  Ctrl + X.

14. С помощью каких горячих клавиш невозможно изменить язык в текстовом редакторе?

a)  $Alt + Shift$ ;  $\delta$ ) Ctrl + Shift;  $+$  B) Alt + Ctrl.

15. Чтобы в текстовый документ вставить формулу, необходимо перейти по таким вкладкам:

а) Файл - Параметры страницы - Вставить формулу;

 $+$  б) Вставка – Символы – Формула;

в) Вставка – Иллюстрации – Вставить формулу.

16. Чтобы различные страницы сделать с разной ориентацией страницы надо:

 $+$ а) для страницы с другой ориентацией выбрать вкладку «разметка страницы»- разрывы следующей страницы- меняем ориентацию

б) выделяем страницу- меняем ориентацию;

в) нажать на вкладку «Файл» и выбрать там функцию «Скопировать все»- изменить ориентацию.

17. Как сохранить написанный документ с помощью горячих клавиш? a)  $Alt + Ctrl + F2$ ;  $\overline{6}$ ) Ctrl + Shift + F2;  $+$  B) Alt + Shift + F2.

## Тест по электронным таблицам.

#### 1. Основное назначение электронных таблиц-

а) редактировать и форматировать текстовые документы;

б) хранить большие объемы информации;

+в) выполнять расчет по формулам.

2. Что позволяет выполнять электронная таблица?

а) решать задачи на прогнозирование и моделирование ситуаций;

+6) представлять данные в виде диаграмм, графиков;

в) при изменении данных автоматически пересчитывать результат;

г) выполнять чертежные работы;

#### 3. Основным элементом электронных таблиц является:

а) Цифры

+б) Ячейки

в) Данные

#### 4. Как называется документ в программе Excel?

а) рабочая таблица;

 $+6$ ) книга;

в) страница;

г) лист

#### 5. Ячейка не может содержать данные в виде...

а) текста:

б) формулы;

в) числа;

 $+r$ ) картинки

#### 6. Укажите правильный адрес ячейки.

a)  $\Phi$ 7:

 $+6$ ) P6;

 $B)$  7B:

г) нет правильного ответа;

#### 8. К какому типу программного обеспечения относятся электронные таблины?

а) к системному:

б) к языкам программирования;

+в) к прикладному;

г) к операционному

#### 9. Формула - начинается со знака...

 $a)$ ":

 $6)$  N<sub>2</sub>;

 $+B) =:$ 

г) нет правильного ответа

#### 10. Какая ячейка называется активной?

а) любая:

б) та, где находится курсор;

 $+$ в) заполненная
### 11. Как можно задать округление числа в ячейке?

+а)используя формат ячейки:

б) используя функцию ОКРУГЛ();

в) оба предыдущее ответа правильные

## 12. Что не является типовой диаграммой в таблице?

а) круговая;

 $+6$ ) сетка;

в) гистограмма;

г) график

# 13. К какой категории относится функция ЕСЛИ?

а) математической:

б) статистической;

+в) логической;

г) календарной.

# 14. Какие основные типы данных в Excel?

а) числа, формулы;

 $+6$ ) текст, числа, формулы;

в) цифры, даты, числа;

г) последовательность действий;

## 15. Что означает появление ####### при выполнении расчетов?

+а) ширина ячейки меньше длины полученного результата;

б) ошибка в формуле вычислений;

в) отсутствие результата.

## 16. В электронных таблицах нельзя удалить:

а) Текстовые данные ячеек

+б) Имена ячеек

в) Столбцы

# 17. Табличный процессор - это:

 $(a + a)$ Группа прикладных программ, которые предназначены для проведения расчетов в табличной форме

б) Команда приложения Excel, вызов которой приводит к выполнению расчетов по введенным в таблицу данным

в) Специальная компьютерная программа, помогающая преобразовывать массивы ланных из текстового вила в табличный

# **Мониторинг освоения учащимися материала тем 3-го года обучения:**

# *Тест по 3D моделированию.*

1.Как называют человека, работающего с 3D-моделями?

- 3D-строитель
- -3D механик

### -**3D-художник**

2. В каких отраслях используют 3D-моделирование?(Выберите несколько ответов)

- **- медицина**
- **- инженерия**
- образование
- **- дизайн**

### **- археология**

3. В каких направлениях используется 3D-моделирование в медицине?(Выберите два варианта)

### **- создание и конструирование протезов**

- изучение опорно-двигательных способностей человека

- выявление заболеваний сердечно-сосудистой системы

### - **точечная и комплексная томография**

4. Первым этапом при оцифровке источника и создании 3D-модели является..?

- освещение

### - **моделирование**

- текстурирование
- анимирование

5. Интерес к моделированию появился благодаря крупнейшим индустриям развлечений,каким?

- кино и видеоигры

### -**кино, видео и видеоигры**

- кино, видеоигры и виртуальная реальность

6. Какова точность воссоздания 3D-моделей артефактов?

- **высокая**

- средняя

- низкая
- 7. К видам культурного ландшафта не относится:
- лесной
- водный

- городской

## - горный

8. К какому виду культурного ландшафта относятся фабрики, дороги, заводы?

- городской

# - промышленный

- аграрный

9. Что из перечисленного не является программным обеспечением для создания 3D-моделей?

- Blender

# -Microsoft Office PowerPoint

- -Agisoft PhotoScan
- -Autodesk 3Ds Max
- 10. Текстурированием называется
- процесс создания трехмерных моделей
- процесс настройки освещения сцены
- процесс создания движущихся или изменяющихся во времени объектов
- просчет изображения

## - процесс раскраски трехмерных объектов

- 11. Просчет изображения в 3ds Max называется
- анализирование
- рендеринг
- анимация
- текстурирование
- 12. Последний этап работы над трехмерной сценой это
- моделирование
- анимация
- текстурирование
- настройка освещения

## - визуализация

13. Трехмерные объекты можно заставить двигаться на этапе работы над трехмерной сценой, который называется

- моделирование
- текстурирование
- анимация
- визуализация

14. Как называется вид 3D моделирования построение модели в котором осуществляется путем введения требуемых параметров элементов модели, а так же соотношение между ними?

- сплайновое моделирование

- твердотельное моделирование

### - параметрическое моделирование

15. Как называется процесс разделения модели на слои для 3D печати?

- слайсинг

- подготовка CAD-модели

- финишная обработка

16. Какой вид 3D моделирования наилучшим образом подходит для использования в промышленной и инженерной сфере?

- 3D скульптинг

### - **CAD-моделирование**

- сплайновое моделирование

17. Как называется совокупность вершин, рёбер и граней, которые определяют форму многогранного объекта в трёхмерной компьютерной графике и объёмном моделировании?

### - полигональная сетка

- сплайн

- плоскость

18. Инструмент для окрашивания поверхности

-ведение

#### -заливка

-тяни-толкай

-карандаш

19. Спомощью какого инструмента мы выполняем построение объемной фигуры

-карандаш

-дуга

-рука

- ведение

20.С помощью инструмента "Тяни-толкай" мы ...\*

-рисуем линию

-измеряем фигуру

### -создаем объем (выдавливаем)

-стираем объект

21. Соотнесите вопросы с ответами:

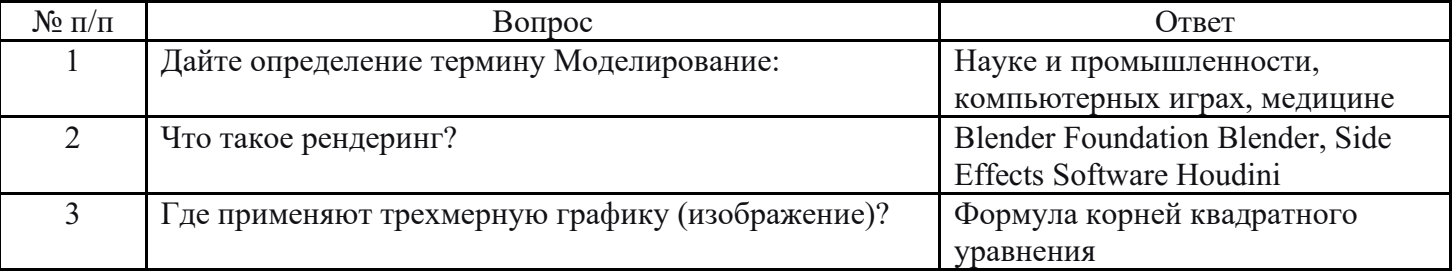

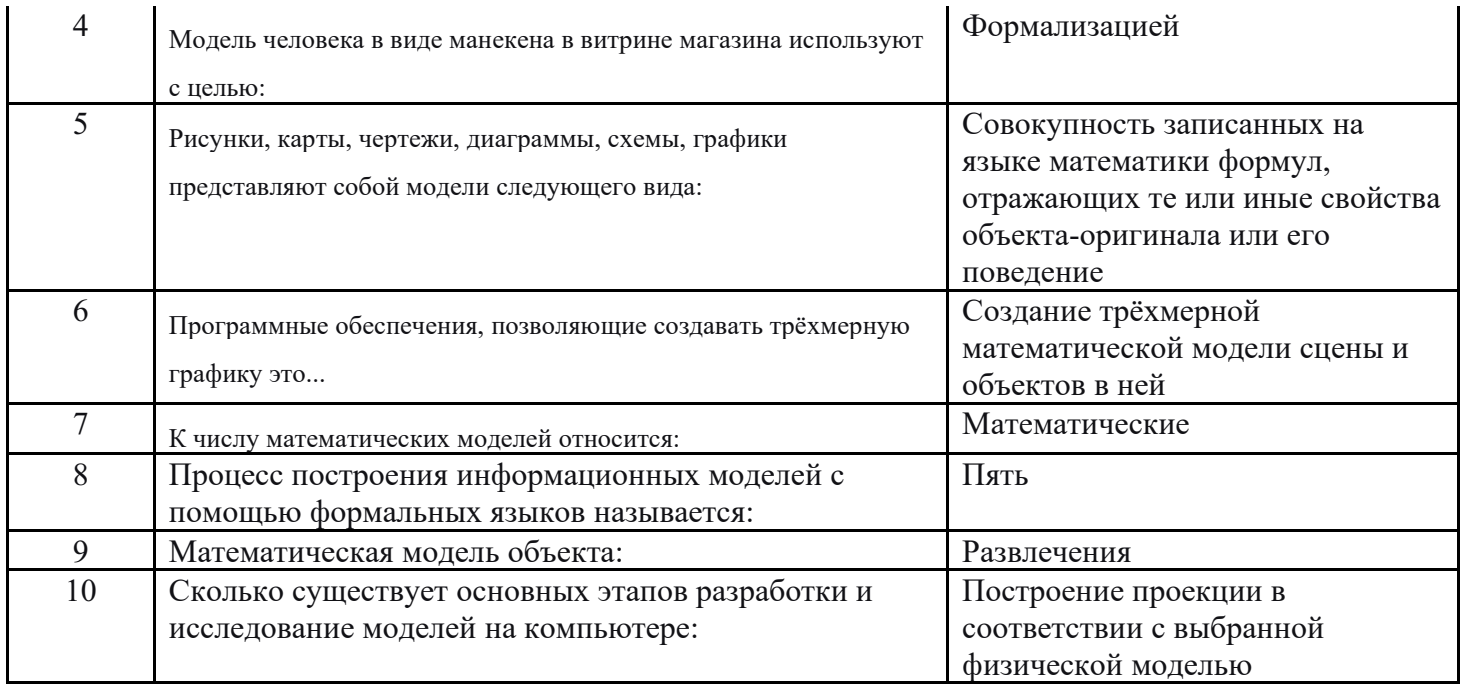

# (ответ ключи)

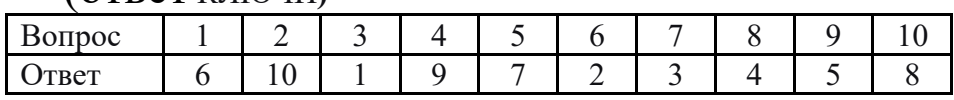

# Мониторинг освоения учащимися материала тем 4-го года обучения:

# 1-е полугодие

# **Тест «Алгоритм»**

1. Что такое алгоритм:

1) указание на выполнение действий+

2) процесс выполнения вычислений, приводящих к решению задачи. -

3) система правил, описывающая последовательность действий, которые

необходимо выполнить для решения задачи

2. Свойствами алгоритма являются:

1) информативность

2) массовость+

3) оперативность

4) определенность+

5) дискретность+

6) цикличность

7) результативность.+

3. Алгоритм может быть задан следующими способами(выбери несколько OTBeTOB):

1) словесным+

2) на алгоритмическом языке+

3) графическим+

4) формально-словесным+

5) словесно-графическим

6) последовательностью байтов.

4. Определить какой документ является алгоритмом:

1) рецепт пирога

2) расписание уроков

3) инструкция по заполнению бланка ответа +

4) правила техники безопасности

5. Наибольшей наглядностью обладают следующие формы записи алгоритма:

1) словесные

2) графические +

3) рекурсивные

6. Переменная — это:

1) служебное слово на языке программирования

2) область памяти, в которой хранится некоторое значение+

3) значение регистра.

7. Имя переменной — это:

1) любая последовательность любых символов

2) последовательность латинских букв, цифр, специальных знаков (кроме пробел)+

3) последовательность русских, латинских букв, начинающихся с латинской

буквы и из специальных знаков, допускающая знак подчеркивания.

8. Алгоритм включает в себя ветвление если:

1) ход его выполнения зависит от тстинности тех или иных условий +

2) включает в себя вспомогательный алгоритм

3) представлен графиком

4) представлен в табличной форме

9. Самый распространенный графический способ записи алгоритма

1) таблина

2) блок-схема  $+$ 

3) рисунок

4) словесная запись

5) фотография

10. Определите, какой из объектов может являться исполнителем?

1) Луна.

2) Карта.

3) Принтер.  $+$ 

4) Книга

11. Алгоритм называется линейным, в том случае если:

1) он составлен так, что его выполнение предполагает многократное повторение одних и тех же действий;

2) ход его выполнения зависит от истинности тех или иных условий;

3) его команды выполняются в порядке их естественного следования друг за другом независимо от каких-либо условий.+

12. Это запись алгоритма на языке программирования (в виде компьютерной программы):

1) графический способ

2) словесный способ

3) программный способ +

13. Что означает переменная для компьютера?

1) буква алфавита

2) различные числа

3) область памяти $+$ 

14. Дискретность - свойство алгоритма означающее:

1) однозначность правил выполнения алгоритма

2) правильность результатов выполнения алгоритма

3) деление алгоритма на отдельные шаги+

15. Свойство алгоритма, которое означает, что он задан с помощью таких предписаний, которые исполнитель может воспринимать и по которым может выполнять требуемые действия:

1) массовость

2) понятность  $+$ 

3) определённость

16. Свойство алгоритма, которое означает, что он всегда приводит к результату через конечное, возможно, очень большое, число шагов: 1) дискретность

2) определённость

3) результативность  $+$ 

17. Появление алгоритмов связывают с зарождением этой науки:

1) астрономии

2) физики

3) математики  $+$ 

4) химия

18. Если алгоритм предназначен для исполнения техническим устройством, например станком с числовым программным управлением или компьютером, он представляется в виде:

1) процессора

2) файлов

3) программы  $+$ 

19. Формульно-словесный способ записи алгоритма характеризуется тем, что описание осуществляется с помощью:

1) слов +

 $2) \mu$ ифр

3) специальных знаков

20. Формульно-словесный способ записи алгоритма характеризуется тем, что описание осуществляется с помощью:

1) аксиом

2) специальных знаков

 $3)$  dopmy<sub> $\pi$ </sub> +

# 2-е полугодие

Тест «Алгоритм и алгоритмические языки»

1. Программа — это:

1) система правил, описывающая последовательность действий, которые необходимо выполнить для решения задачи

2) указание на выполнение действий из заданного набора

3) область внешней памяти для хранения текстовых, числовых данных и другой информации

4) последовательность команд, реализующая алгоритм решения задачи.+

2. Программа-интерпретатор выполняет:

1) поиск файлов на диске

2) пооператорное выполнение программы+

3) полное выполнение программы.

3. Программа-компилятор выполняет:

1) переводит исходный текст в машинный код

2) записывает машинный код в форме загрузочного файла.+

3) формирует текстовый файл

4. QBASIC — это

1) алгоритмический язык, использующий команды MS-DOS

2) алгоритмический язык программирования, работающий в режиме интерпретации

3) алгоритмический язык, работающий только в среде Windows.+

5. Алфавит языка QBASIC включает (выбери несколько ответов):

1) буквы латинского алфавита+

2) буквы греческого алфавита

3) буквы русского алфавита

 $(4)$  цифры $+$ 

5) знаки арифметических операций:  $+, -, /, \, \langle, + \rangle$ 

6) знаки операций отношений: >, <, =, >=, <=, <> +

7) специальные знаки:!,?, #, %, &, \$, «, «, ..., +

8) круглые скобки () и) квадратные скобки.  $+$ 

6. Числовые данные могут быть представлены как:

 $1)$  целые $+$ 

2) с фиксированной запятой+

3) в виде строк

4) с плавающей запятой+

7. Запись числа в форме с плавающей точкой — это экспоненциальная форма записи:

 $1)$   $BepHO+$ 

 $2)$  не верно.

8. Если тип данных несет текстовую информацию, то он должен быть

заключен в кавычки:

 $1)$  BeDHO<sup>+</sup>

 $2)$  не верно.

9. Арифметические выражения состоят из:

 $1)$  чисел $+$ 

2) констант $+$ 

3) команд MS-DOS

4) машинных команд

 $5)$  переменных $+$ 

 $6$ ) функций $+$ 

7) круглых скобок+

8) квадратных скобок.

10. Выберите, какое логическое выражение истинно, если  $x \in [-10, 10]$ ?:

1)  $(x>10)$  *H*  $(x<-10)$ 

2)  $(x>10)$  *HJIH*  $(x<-10)$ 

3)  $(x<10)$   $MJH(x)=-10$ 

4) (x>=-10)  $\text{H}$  (x <=10) +

11. Отметьте правильный вариант записи условия "х - двузначное число":

1) x div  $10 \le 9$ 

2)  $(x>10)$   $H (x<100) +$ 

3) x div  $100 = 0$ 

4) x mod  $100 = 99$ 

12. Выберите, какая команда присваивания должна следовать за командами A:=A+B и B:=A-B, чтобы последовательное выполнение всех трёх команд вело к обмену значениями переменных А и В:

1)  $A:=A+B$ 

2)  $A:=A-B+$ 

3)  $B:=A+B$ 

4)  $B:=B-A$ 

13. Дана последовательность команд исполнителя ЧЕРЕПАШКА если иначе:  $c \leq 0.5$  [параллелепипед][круг]

Что будет изображено при с=0 и б=5

1) параллелепипед и круг

2) параллеленипед; +

 $3)$  kpyr.

14. Имя переменной предваряется этим знаком:

 $1):$ 

 $2) =$ 

3) " +

15. Определите, какой фигурой обозначается начало-конец (вход-выход):

1) прямоугольник

2) овал +

 $3)$  pom $6$ 

16. Выберите, какая команда применяется для резервирования области памяти под переменную?

1) пусть +

2) повторить

3) присвоить

17. Значение переменной вызывается из памяти компьютера данной записью:

 $1)$  "a

2) :a  $+$ 

 $3) = a$ 

18. Определите, какой фигурой обозначается блок ввода-вывода:

1) прямоугольник

2) квадрат

3) параллелограмм  $+$ 

19. Выберите одно из служебных слов школьного алгоритмического языка:

1) ноч

2) алг $+$ 

 $3)$  do

20. Отметьте одно из служебных слов школьного алгоритмического языка:

 $1)$  then

 $2)$  end

3) дано +

# **Tecm «KyMup»**

1. Как называется алгоритмическая конструкция, в которой в зависимости от условий может выполняться либо одно, либо другое действие?

### 1) Разветвляющаяся

2) Линейная

3) Циклическая

2. Какие из команд не принадлежат алгоритмическому языку КуМир?

- $1)$  KII
- $2)$  нц
- 3) нач
- 4) кон
- $5)$  пц
- $6)$  рц
- $7)$  H<sub> $\Gamma$ </sub>

3. Установите правильную последовательность в соответствии со структорй программы

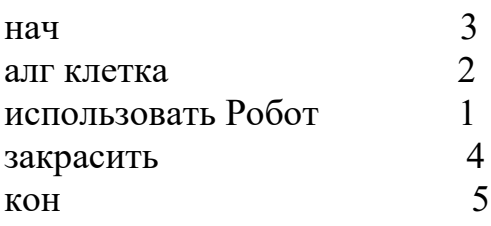

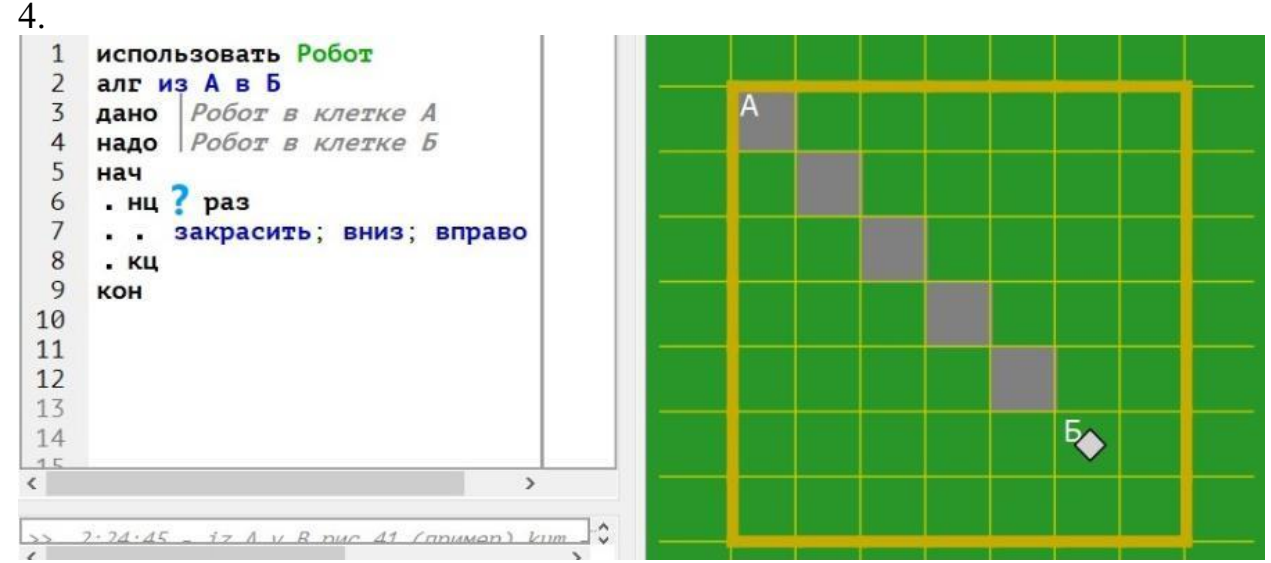

Сколько раз должен выполниться цикл, чтобы робот переместился из точки АвБ

Ответ: 5

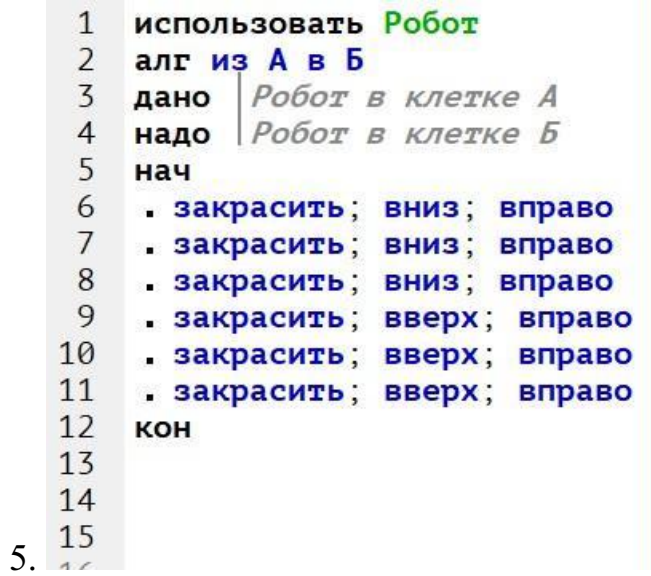

Результат работы алгоритма

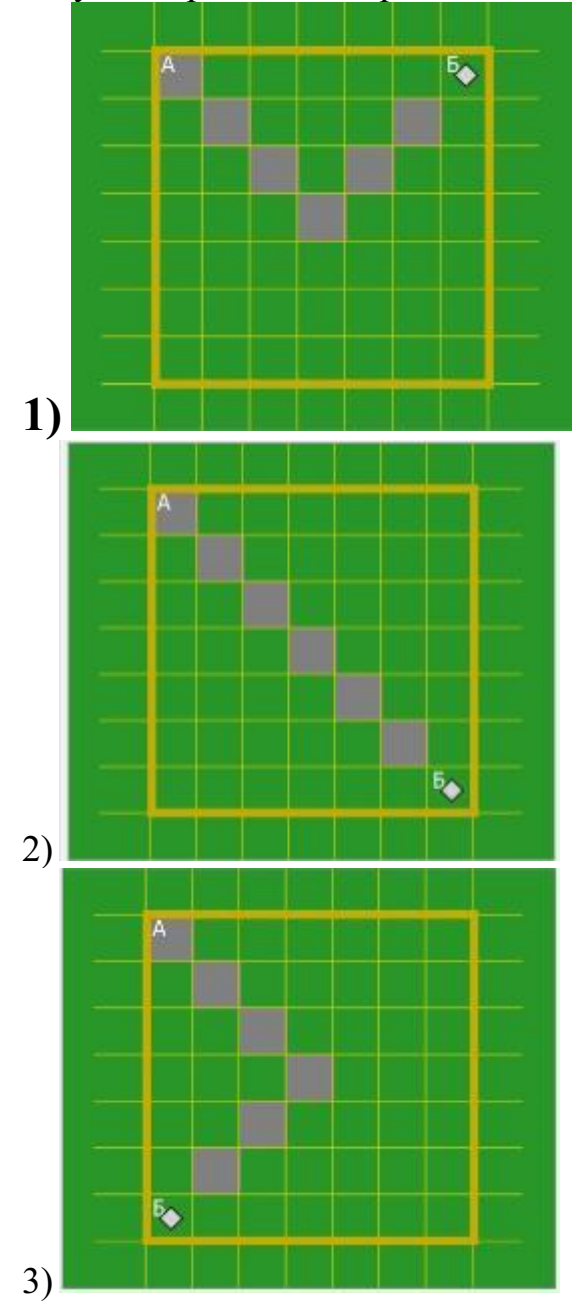